*Муниципальное казённое общеобразовательное учреждение «Отрадненская средняя общеобразовательная школа №2»*

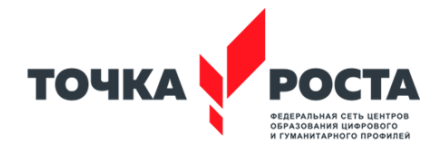

 **ПРОЕКТ**

# Дополнительная образовательная программа **"Компьютерная графика»** для детей 7 - 11 лет

Срок обучения: 1 год (34 часа)

Автор: Екимова И.Г.

# Оглавление

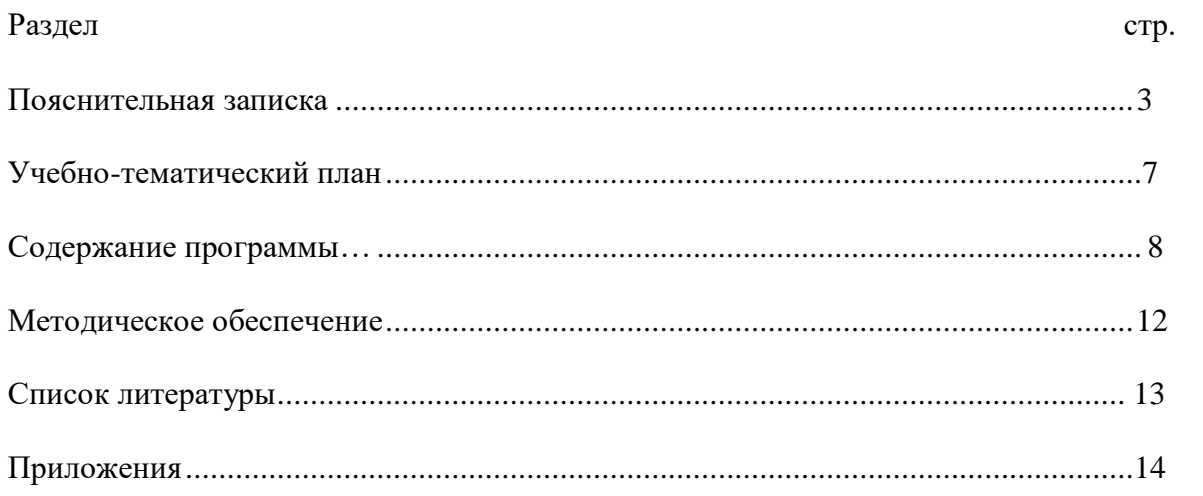

#### **Пояснительная записка**

<span id="page-2-0"></span>В мире современных технологий компьютерная графика становится все популярнее, она используется для создания иллюстраций, анимации, компьютерных игр, сайтов и порталов в Интернет, в рекламе. Все большее число учащихся проявляют желание творить свою виртуальную реальность, используя существующие графические редакторы. Однако, отчетливо заметна тенденция отсутствия в таких работах национальных традиций, традиций мировой культуры. С детства, погружаясь в виртуальную реальность, в пласт мировой культуры дети входят поверхностно, не наполняя ею душу. Данная программа предназначена не только для знакомства с компьютером как техническим инструментом, но, в первую очередь, как инструментом для самовыражения.

#### **Новизна программы**

Новизна заключается:

1. В использовании интегрированных занятий, сочетающих изучение технологии создания компьютерной графики и знакомство с традициями национальной культуры, с законами живописи;

2. В применении игровых элементов в обучении;

3. В расширении арсенала изобразительных средств, с целью достижения наибольшей художественной выразительности;

4. В использовании технологии проектного обучения.

#### **Актуальность программы**

Данная программа предназначена для формирования у детей с самого младшего возраста творческого отношения к жизни, желания вносить прекрасное в свою личную жизнь и жизнь окружающих людей. Научить детей использовать компьютер как инструмент творчества.

#### **Тип программы**

Модифицированная программа художественно-эстетической направленности, создана на основе курса Т.А. Подосениной («Искусство компьютерной графики», Издательство «БХВ-Петербург», 2004 г.)

#### **Видология программы**

- Общеразвивающая;
- Одногодичная;
- Для детей 7-11 лет.

#### **Форма занятий и особенности программы**

Занятия проводятся очно, по 1 часу в неделю (всего 34 часа).

В качестве методов используется объяснение нового материала и постановка задачи, выполнение задания учениками по шагам под руководством учителя или самостоятельно.

Создание индивидуальных работ, подготовка работ к выставкам, презентация результатов своей работы на конференциях и конкурсах разного уровня базируется на полученных знаниях.

#### **Цель**

Изучение возможностей графического редактора Paint, приобретение учащимися опыта работы на компьютере, приобщение к культуре и знакомство с основными понятиями изобразительного искусства и народными промыслами.

#### **Задачи**

#### *Образовательные:*

- Освоение знаний, относящихся к устройству и работе компьютера;
- Формирование навыков работы с ПК;
- Знакомство с понятием компьютерной графики и основам работы в редакторе Paint;

 Формирование понимания необходимости оценки и самооценки выполненной работы по предложенным критериям.

*Развивающие:*

Развитие мелкой моторики рук;

Развитие образного мышления;

Развитие навыков планирования деятельности;

Выработка у учащихся навыков самостоятельной работы с компьютером;

Формирование познавательного интереса учащихся к изучению компьютерных

технологий, народного творчества и традиций.

*Воспитательные:*

 Воспитание у детей установки на позитивную социальную деятельность в информационном обществе;

Воспитание у детей стремления вносить красоту в повседневную жизнь;

Воспитание самостоятельности при выполнении заданий;

Воспитание аккуратности и собранности при работе с ПК.

Формы организации деятельности учащихся на занятии: фронтальная, индивидуальная.

В результате изучения курса учащиеся должны *знать и уметь*:

- Правила поведения и безопасности труда в компьютерном кабинете;
- Основные приемы работы в редакторе Paint;
- Виды народных промыслов в России и смысл термином композиция и жанр;
- Уметь работать с раздаточным материалом учителя;
- Уметь создавать законченный рисунок по заданной теме;
- Уметь сохранять свои работы на ПК.

### **Ожидаемые результаты**

В ходе изучения курса «Основы компьютерной графики» обучающиеся должны научиться работать в графическом редакторе PAINT, создавать законченные графические работы к праздникам, выставкам и конкурсам.

#### **Методика выявления результативности**

*Способы оценивания:*

Текущая диагностика и оценка педагогом деятельности обучающегося;

- Беседа;
- Наблюдение;
- Анализ практических и самостоятельных работ;
- Коллективный разбор ошибок в работах.

# *Оценка промежуточных результатов:*

При работе с компьютерными технологиями после объяснения нового материала ученики выполняют проверочные работы, которые сразу на уроке проверяются педагогом, проводится беседа, коллективное обсуждение работ.

#### *Оценка итоговых результатов*

Итоговый контроль проводится в конце всего курса при проведении презентации итоговых работ. На итоговом занятии проходит демонстрация лучших работ учеников.

При подведении итогов по усвоению программы учитывается участие в конкурсах, выставках и весенней научно-практической конференции.

Оценивание работ осуществляется согласно Положению об оценке МОУ ДОД «Центр информационных технологий»:

А - высокая степень самостоятельности при выполнении работы, нестандартные подходы к выполнению задания, наличие творческих элементов.

В - работа выполнена самостоятельно, в рамках задания.

С – работа выполнена с помощью педагога или товарищей.

D - работа не выполнена.

### *Основные методики проверки результативности*

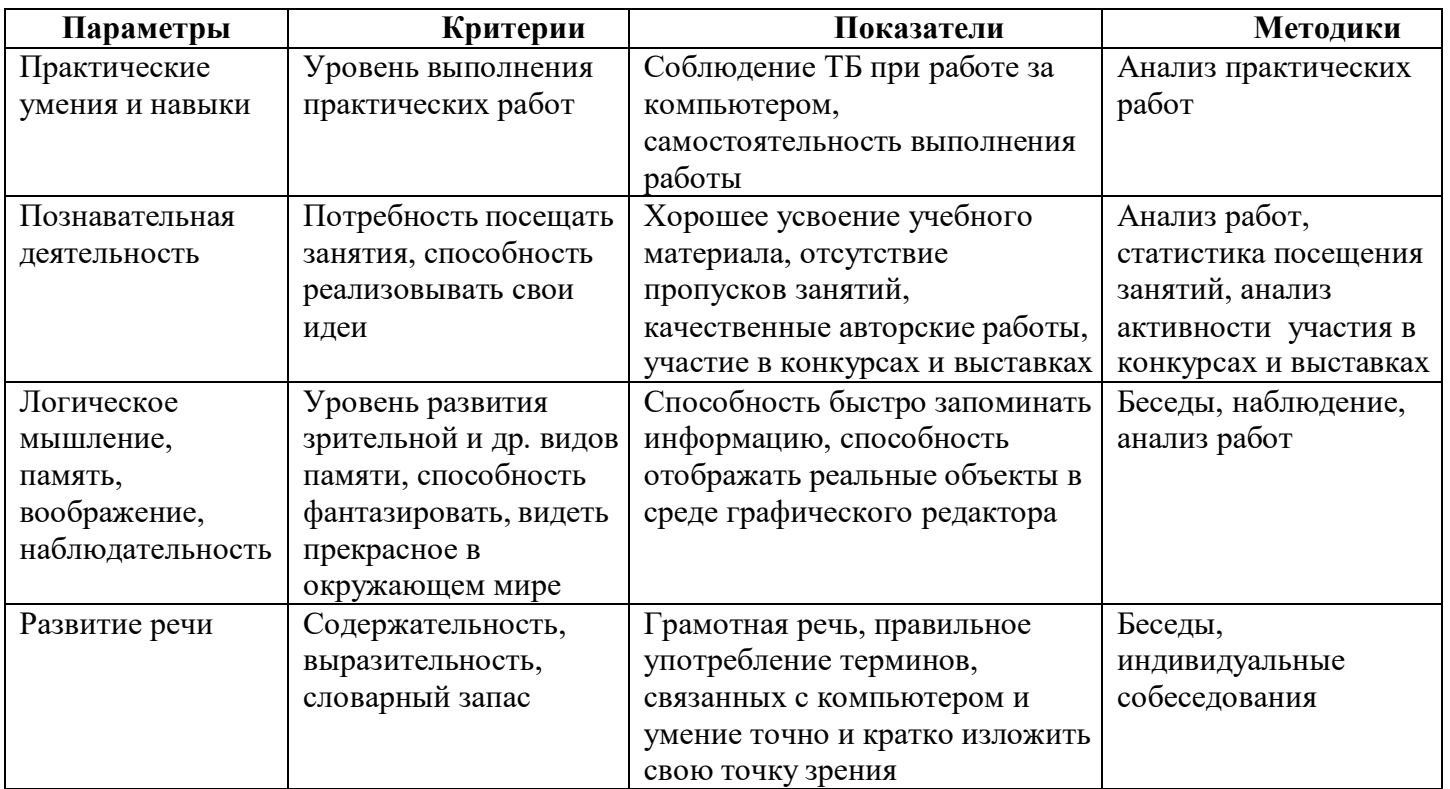

# **Учебно-тематический план дополнительной образовательной программы «Основы компьютерной графики»**

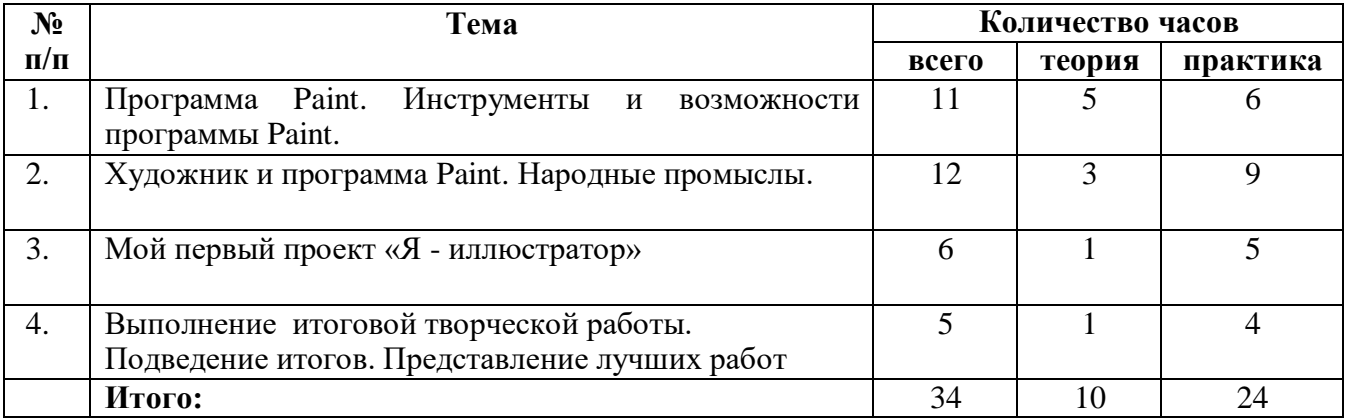

# **Содержание дополнительной образовательной программы «Основы компьютерной графики»**

Курс состоит из пяти тем:

**Тема 1. «**Программа Paint. Инструменты и возможности программы Paint.**» -** (11 часов) В первой теме курса изучаются основные приемы работы с компьютером и редактором PAINT.

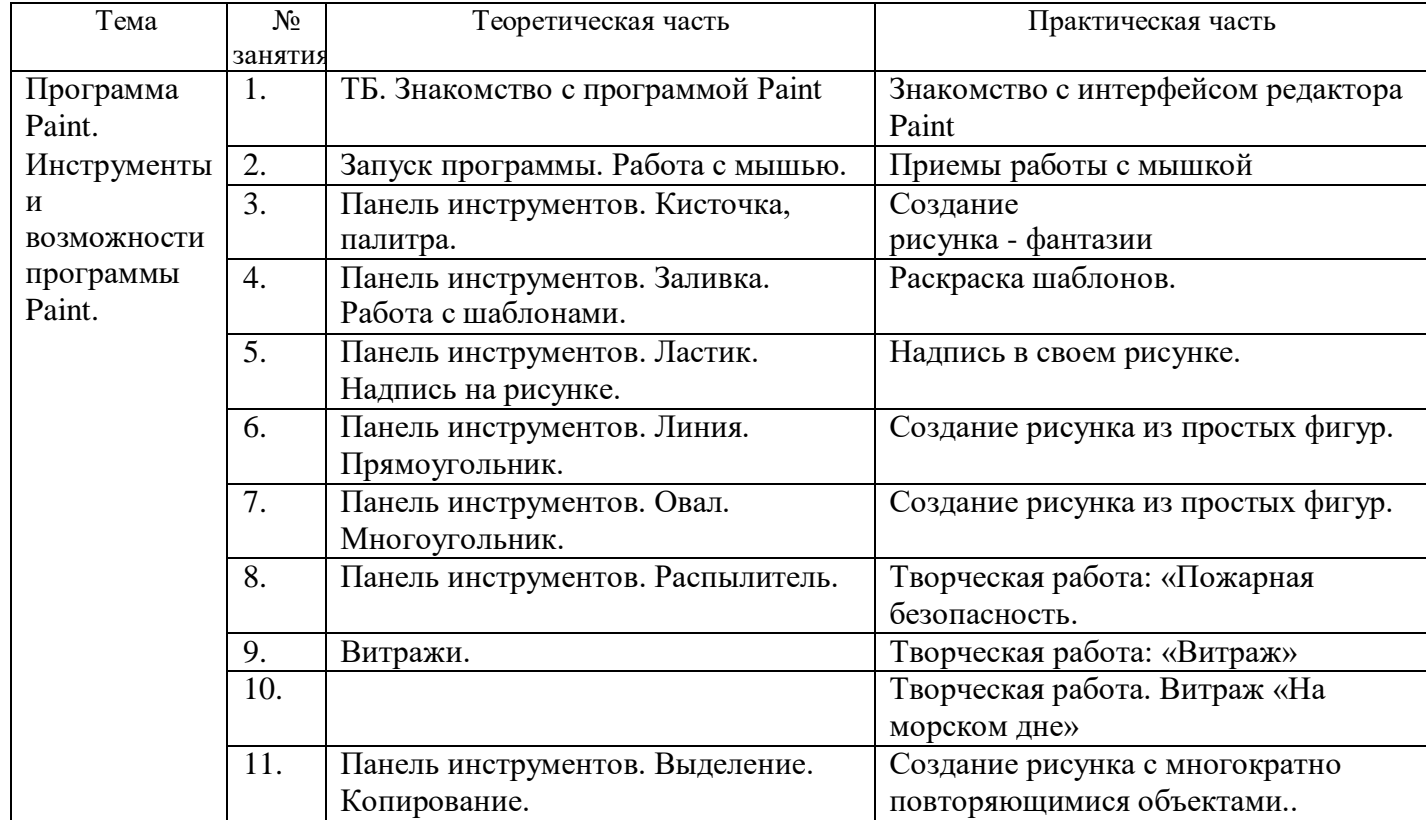

#### *Учащиеся должны знать* –

Интерфейс, основные инструменты программы Paint;

# *Учащиеся должны уметь –*

- Иметь навыки работы с мышкой;
- Уметь пользоваться инструментами (использовать панель инструментов Paint);
- Уметь создавать рисунки в программе Paint.

# **Тема 2. Художник и программа Paint. Народное творчество**.(12 час)

Во второй теме курса продолжается изучение инструментов и приемов работы в редактора PAINT. Акцент переносится на знакомство с основными понятиями изобразительного искусства – жанр, композиция, коллаж. Продолжается знакомство с особенностями национальной культуры – народные промыслы, традиции, праздники. При практической работе учащиеся создают жанровые композиции и коллажи с авторскими элементами в программе Paint и использованием заимствованных рисунков.

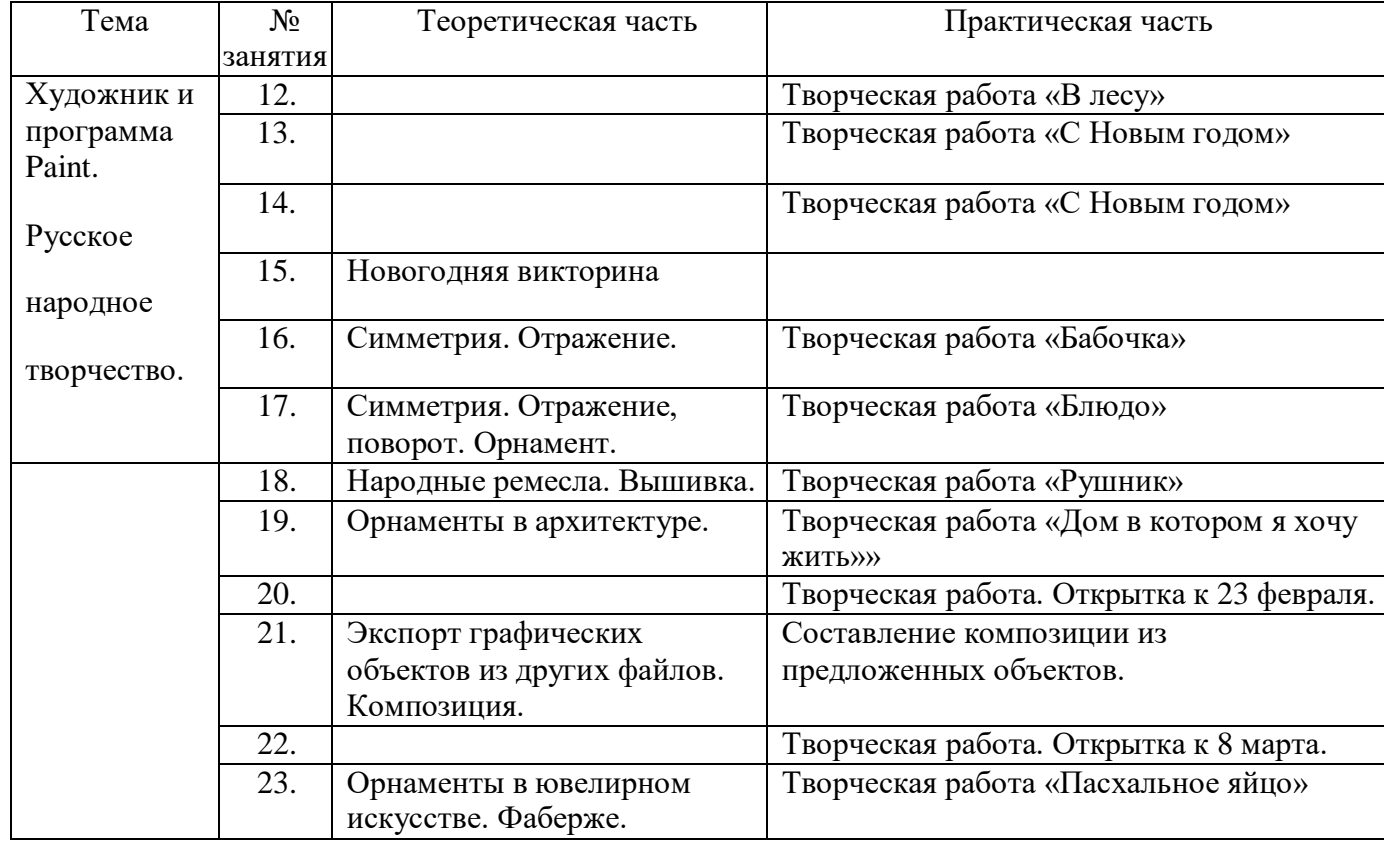

#### *Учащиеся должны знать:*

- Основные принципы создания рисунка в изобразительном искусстве
- Способы создания рисунка в программе Paint.
- Значение терминов «композиция», «жанр», «коллаж».

#### *Учащиеся должны уметь:*

- Создавать простейшие композиции.
- Грамотно использовать цветовую гамму при создании рисунка.
- Создавать надписи.
- Сохранять свои работы.

Тема включает в себя знакомство с художественными и культурологическими основамиизобразительного искусства, традициями национальной и мировой культуры.

# **Тема 3. Мой первый проект «Я иллюстратор»** (12 час)

В третьей теме курса акцент переносится на приемы самостоятельной работы, создание собственного проекта «Я иллюстрирую любимую книжку» При практической работе учащиеся создают авторские композиции и коллажи в программе Paint. Большое внимание уделяется вопросу творческого замысла рисунка. Создается серия рисунков-иллюстраций любимой книжки. Лучшие работы представляются на весенней научно-практической конференции.

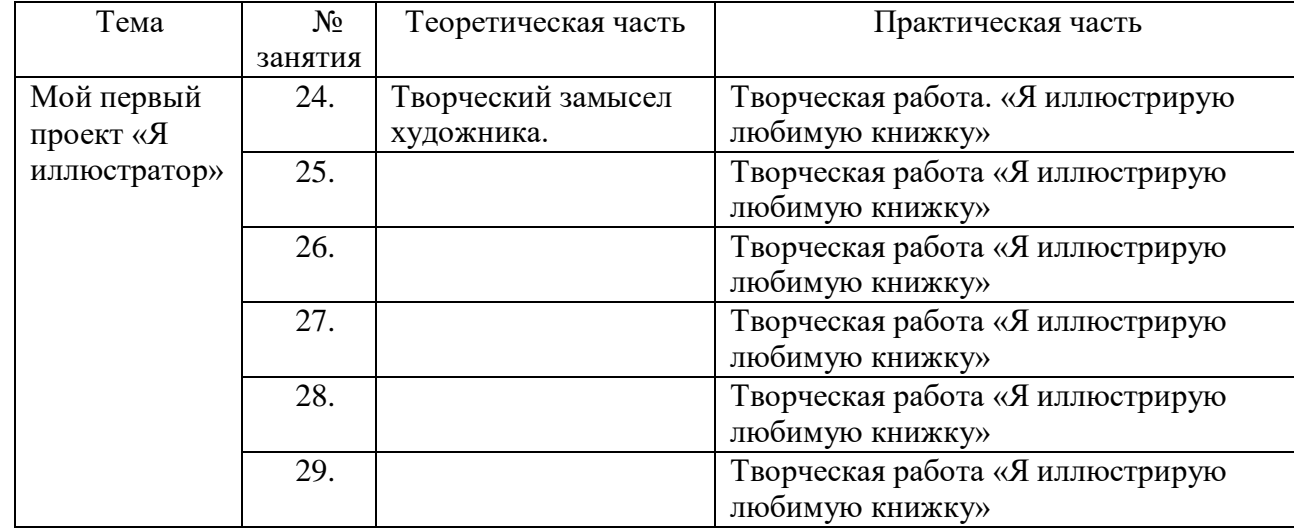

# *Учащиеся должны знать*:

- Основные принципы создания рисунка в изобразительном искусстве
- Способы создания рисунка в программе Paint.
- Значение терминов «творческий замысел», «композиция», «жанр».

#### *Учащиеся должны уметь:*

- Создавать пейзажи, простейшие композиции.
- Грамотно использовать цветовую гамму при создании рисунка.
- Создавать надписи.
- Сохранять свои работы.

Также происходит знакомство с особенностями работы художника-иллюстратора.

**4. Выполнение итоговой творческой работы. Подведение итогов. Представлениелучших работ** (5 час)

В четвертой теме курса обучающиеся самостоятельно выполняют итоговые работы,демонстрирующие уровень владения технологии рисования в программе Paint.

Темы итоговых работ выбраны так, чтобы предоставить обучающимся широкий выборсюжетов.

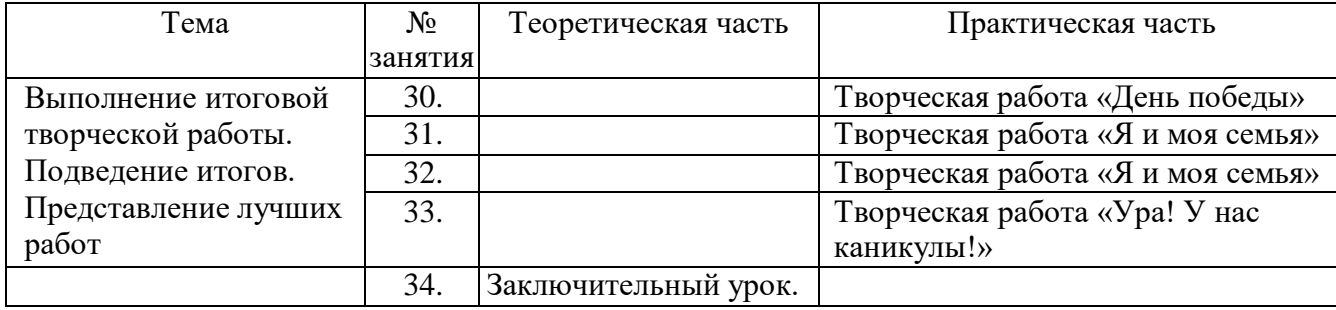

#### *Учащиеся должны знать:*

- Основные принципы создания рисунка в изобразительном искусстве
- Способы создания рисунка в программе Paint.
- Значение терминов «творческий замысел», «композиция», «жанр».

# *Учащиеся должны уметь:*

- Создавать пейзажи, простейшие композиции.
- Грамотно использовать цветовую гамму при создании рисунка.
- Создавать надписи.
- Сохранять свои работы.
- Представить свои работы товарищам с рассказом о художественном замыслерисунка.

# **Методическое обеспечение дополнительной образовательной программы «Основы компьютерной графики»**

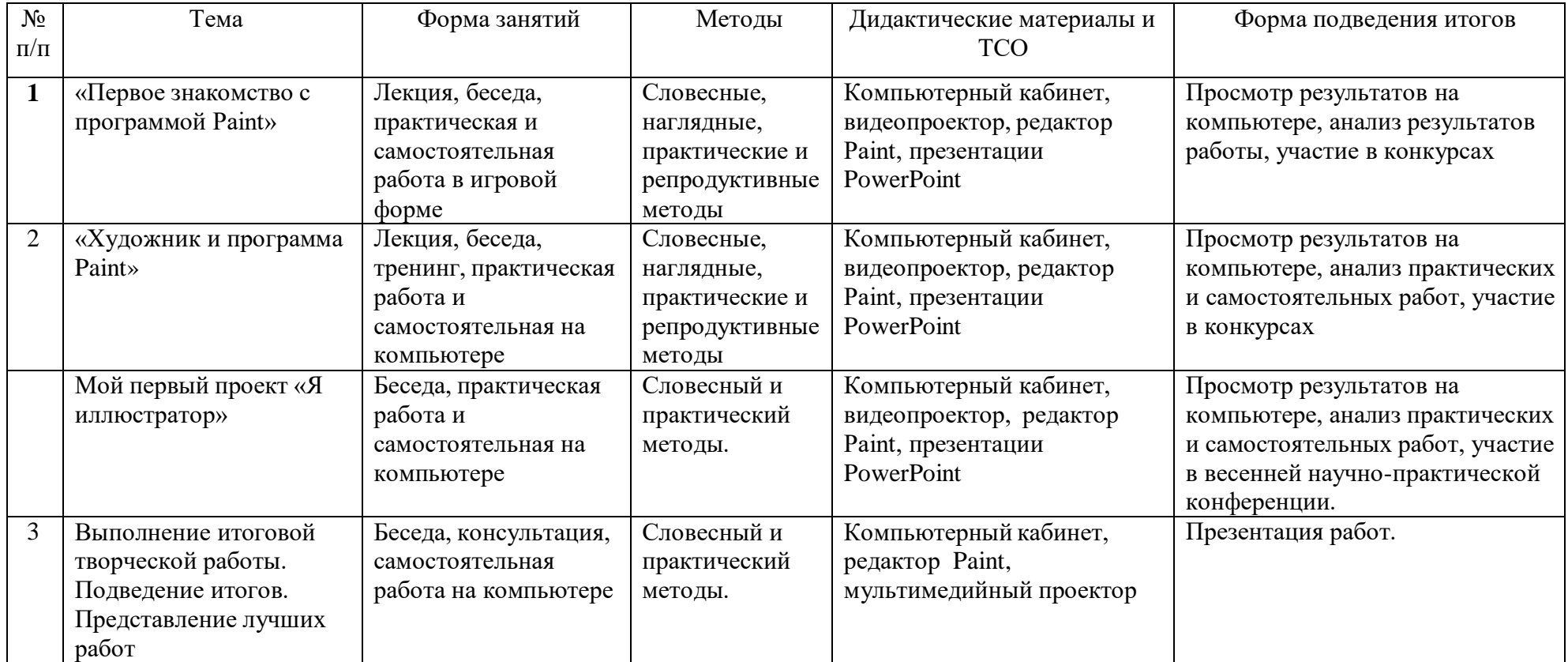

# **Список литературы и информационных источников для педагога**

- 1. Дуванов А. А. «Рисуем на компьютере» Издательство «БХВ-Петербург» 2005 г.
- 2. Подосенина Т.А. «Искусство компьютерной графики», Издательство «БХВ-Петербург» 2004 г.
- 3. Л.А.Залогова. Компьютерная графика. Москва, 2005 год
- 4. Буляница Т, Дизайн на компьютере, Питер, 2003 г.
- 5. М. Стразницкас, Photoshop5.5, Питер, 2000

# **Литература, рекомендуемая для учащихся**

- 1. Подосенина Т.А. «Искусство компьютерной графики»Издательство «БХВ-Петербург» 2004 г.
- <span id="page-10-0"></span>2. А.А.Грибовская Ознакомление школьников с графикой и живописью. Педагогическое сообщество России.2004 год

# **1. Материалы для занятий.**

- Шаблоны
- Витражи
- **•** Инструменты овал, прямоугольник<br>• Пом моей мечты
- Дом моей мечты
- Симметрия. Бабочка
- Симметрия. Блюдо
- Новогодняя открытка
- Открытка 8 марта
- Архитектура. Храм
- Пасхальная открытка
- Народные промыслы
- Жар-птица
- **Проект «Я иллюстратор»**
- Пейзаж
- **2. Презентации.**
- **3. Темы для итоговых работ в редакторе Paint.**
- **4. Требования к итоговым работам.**

# **Приложение 1. Материалы для занятий**

# *ШАБЛОНЫ ДЛЯ РАСКРАСКИ*

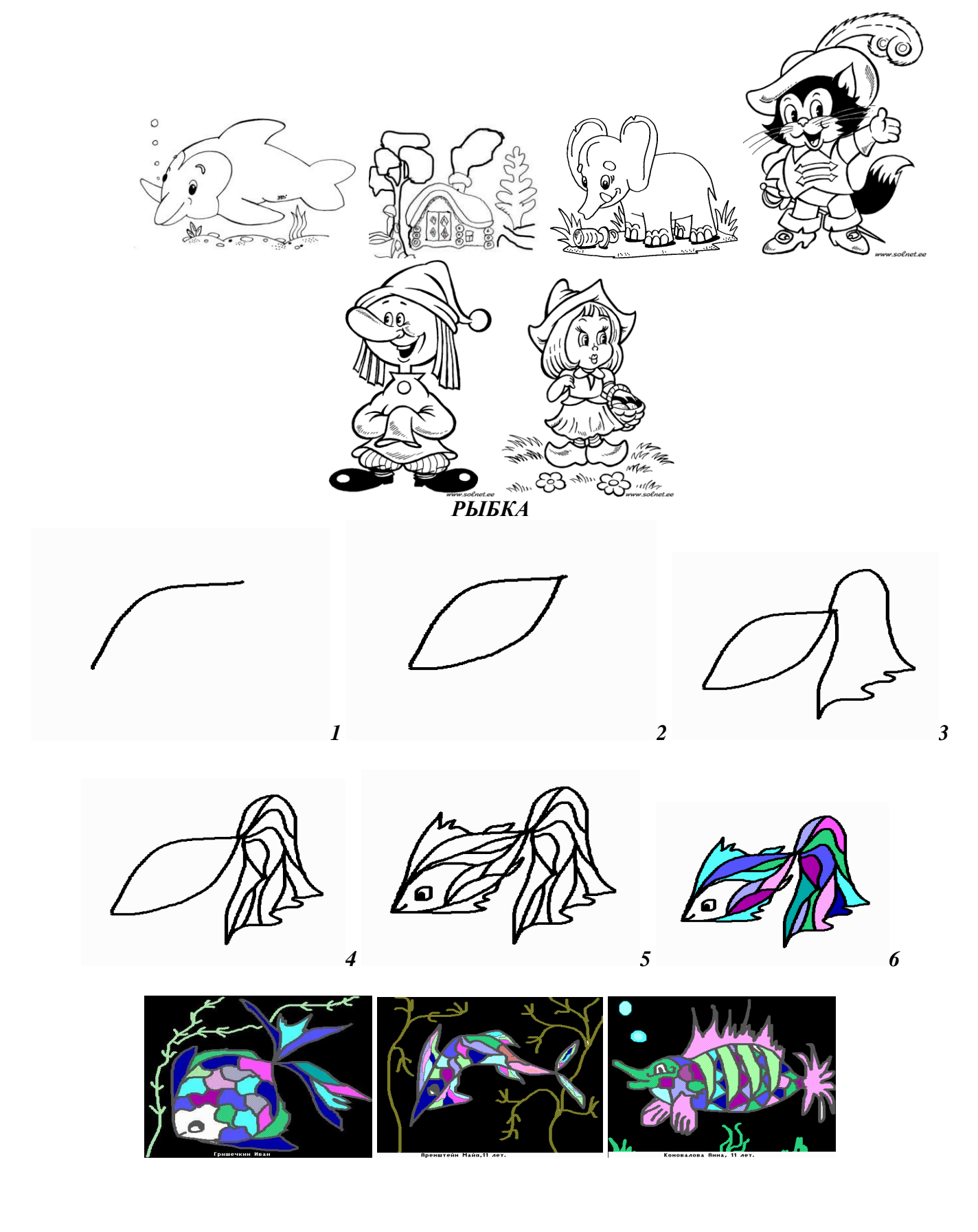

*ВИТРАЖ*

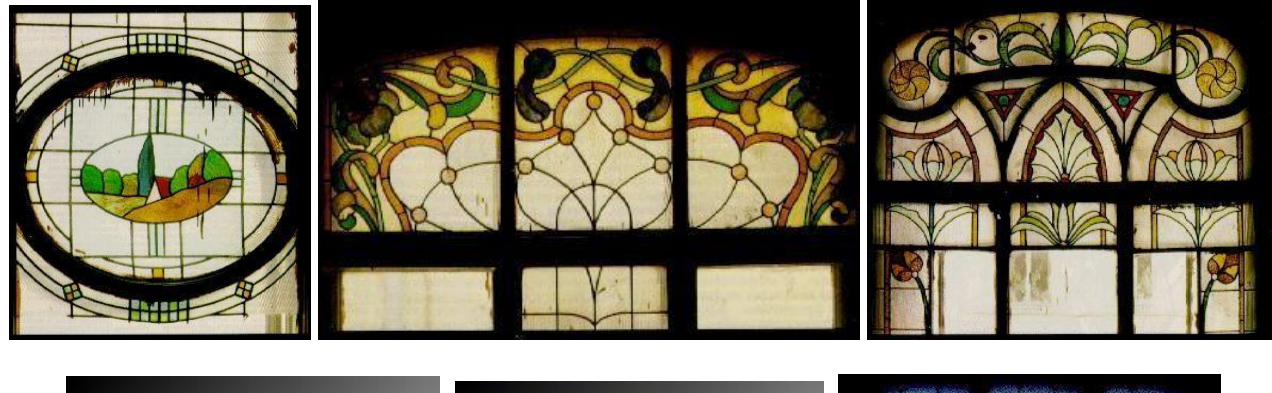

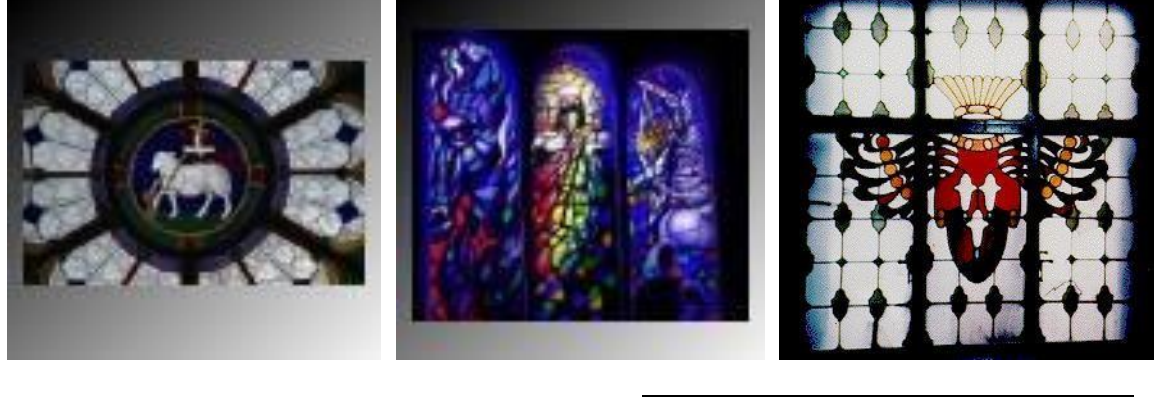

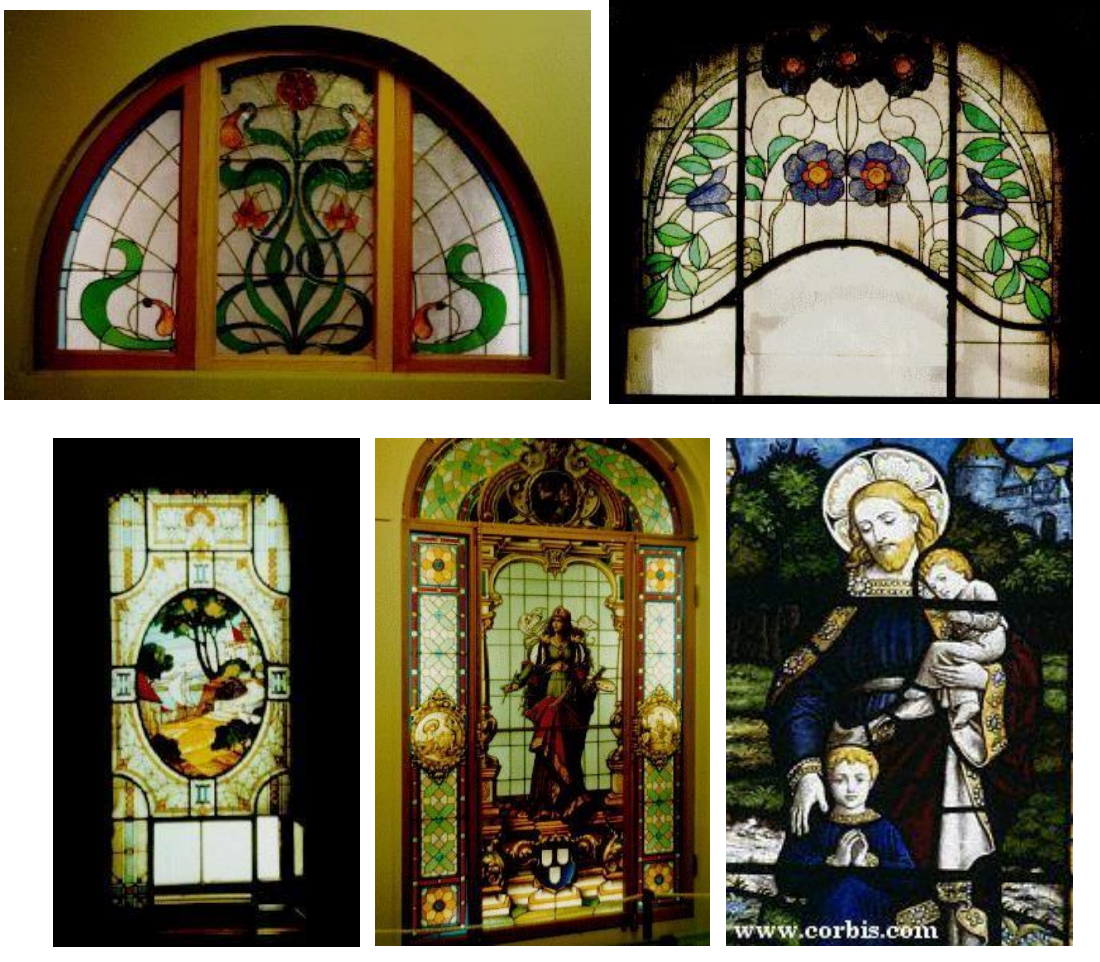

**Занятие «Инструменты: линия, овал, прямоугольник»**

Задание к практической работе. Используя инструмент овал заполнить исходный рисунок разноцветными шарами.

- 1 ряд только контуры шаров
- 2 ряд одноцветные шары
- 3 ряд цветные шары с контуром

Задание Результат работы

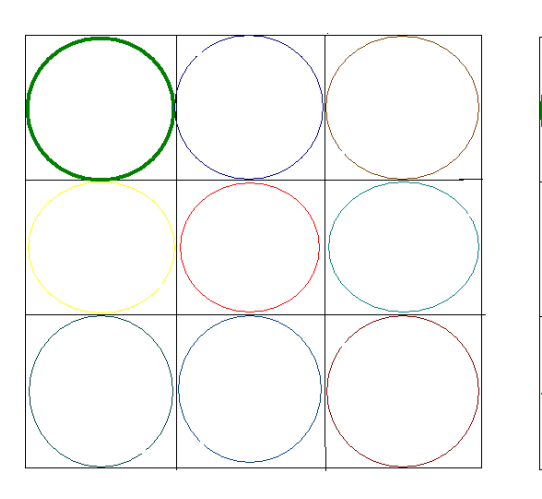

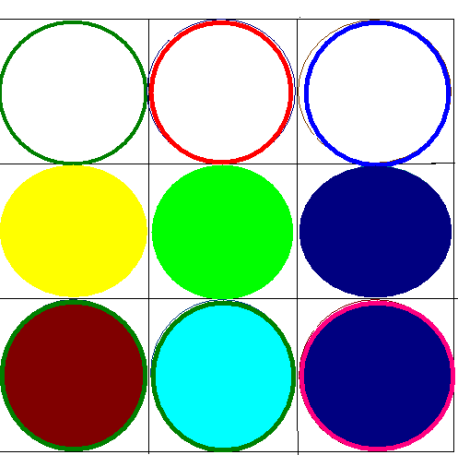

**«Дом моей мечты»**

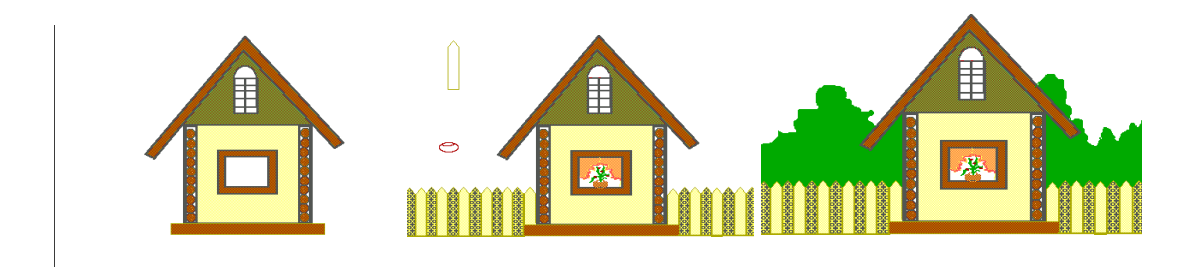

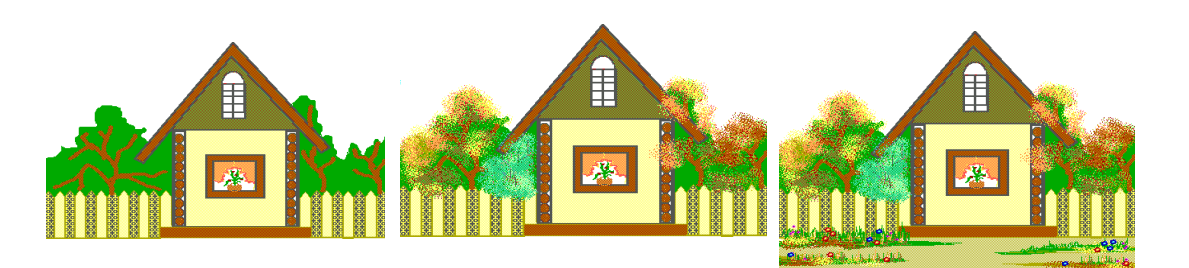

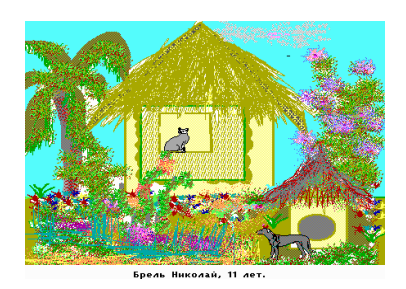

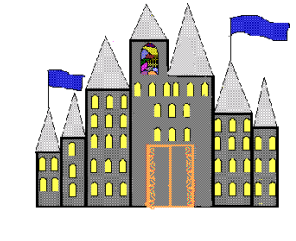

Всеволодов Виталий, 10 лет

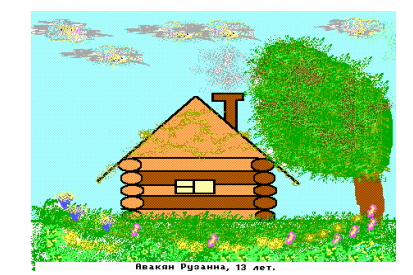

# **Занятие «Приемы копирования фрагментов рисунка»**

Тренинг. Выполнить рисунок бабочки поэтапно.

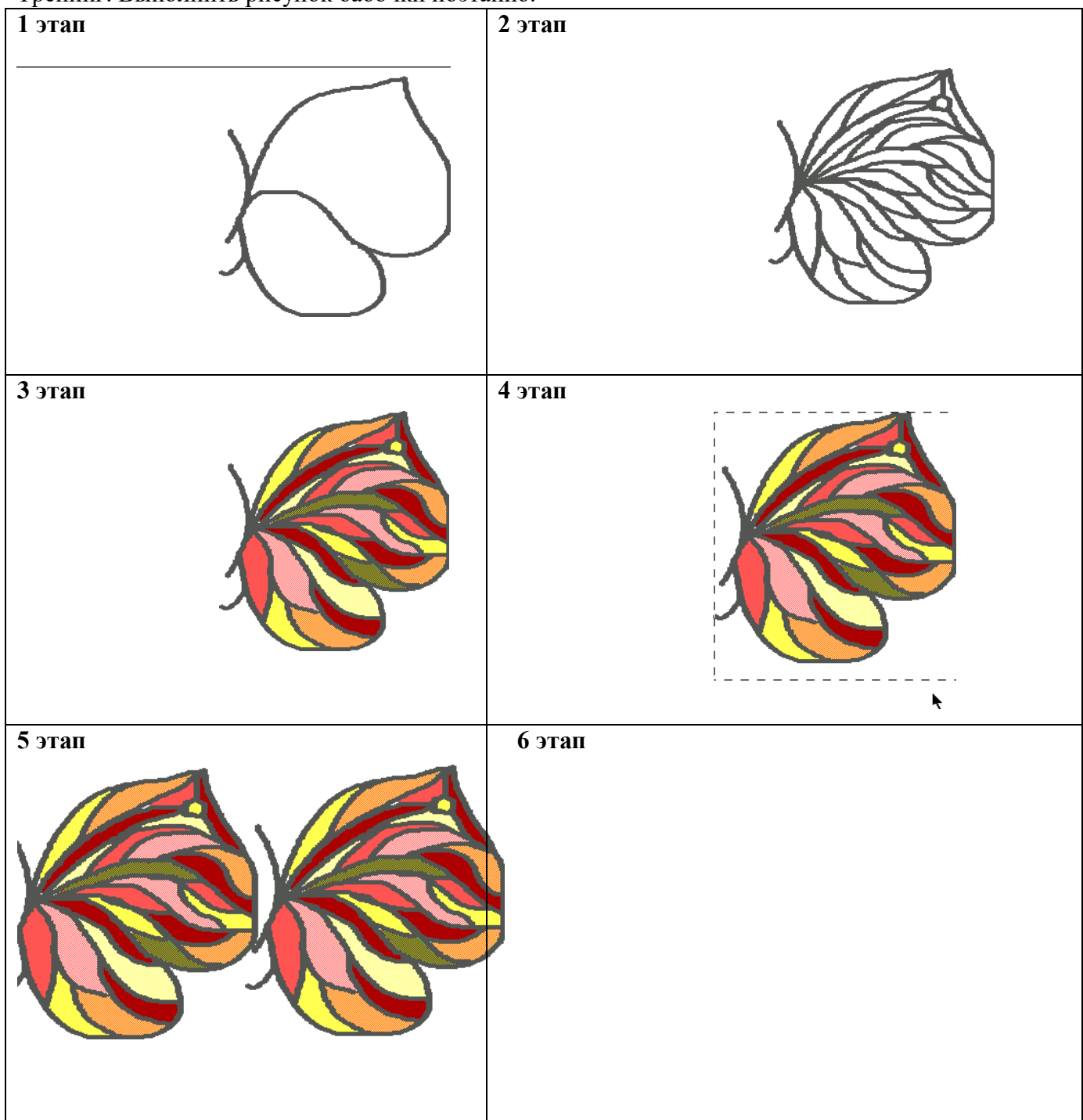

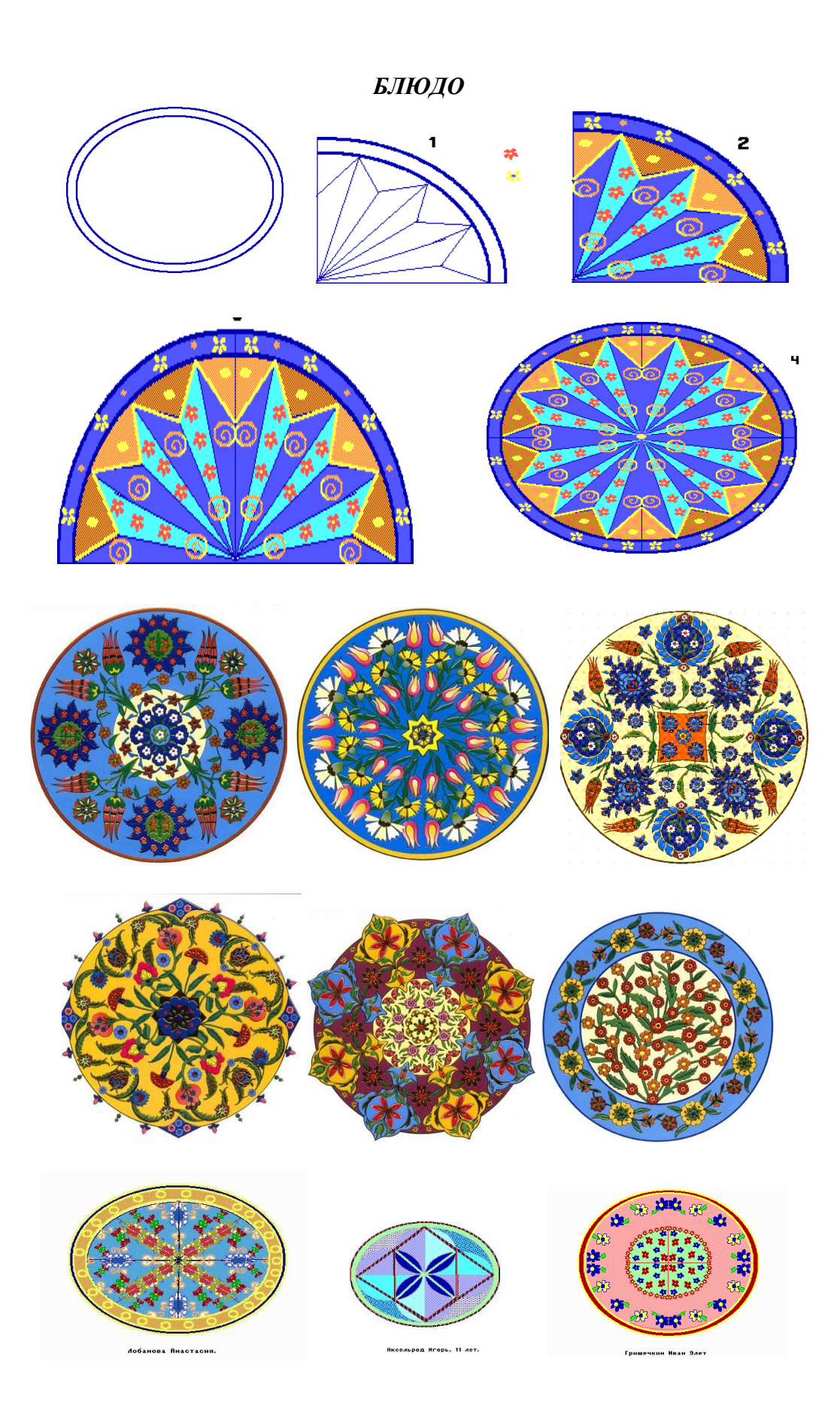

# **Новогодняя открытка**

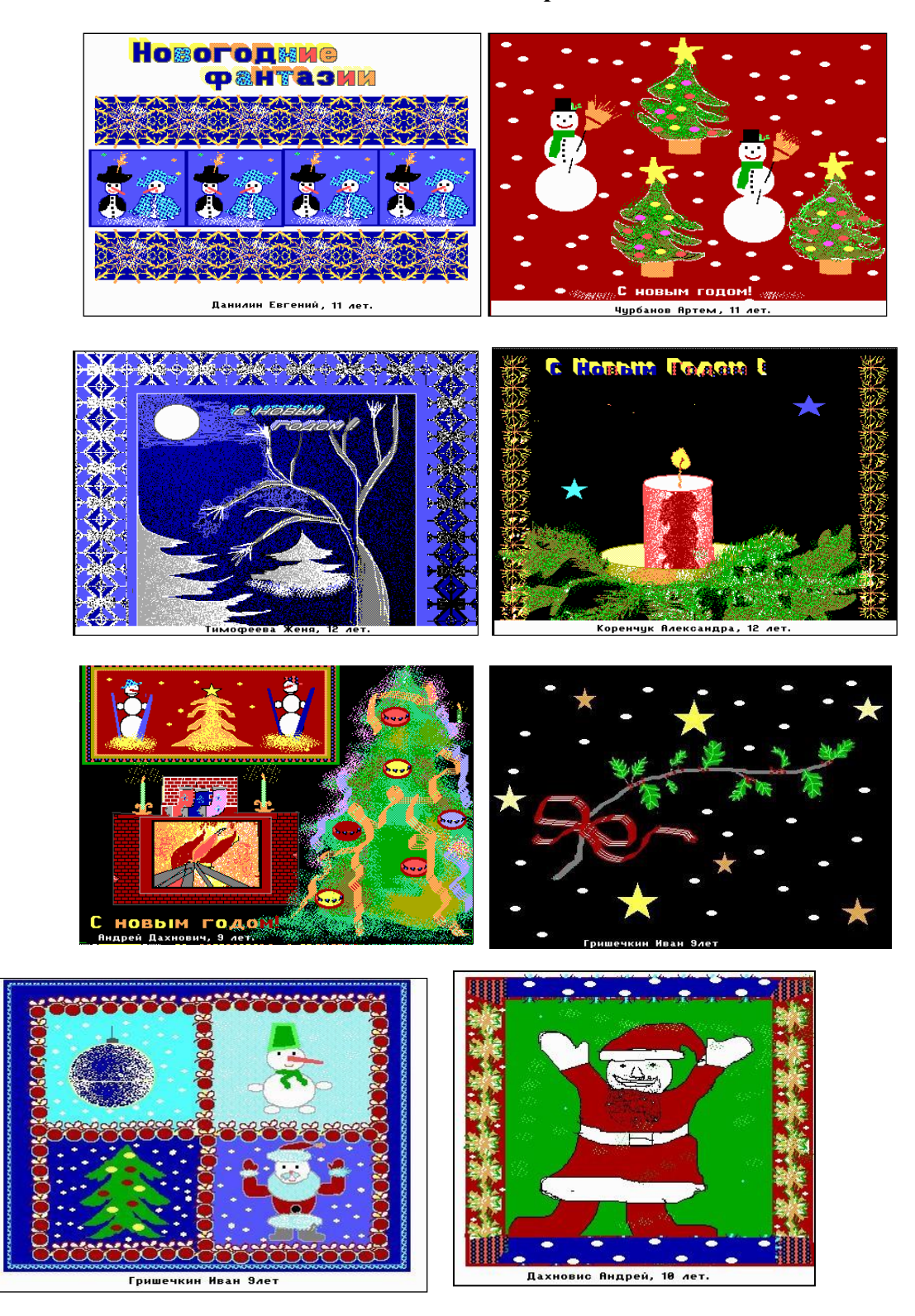

# **Открытка к празднику 8 марта**

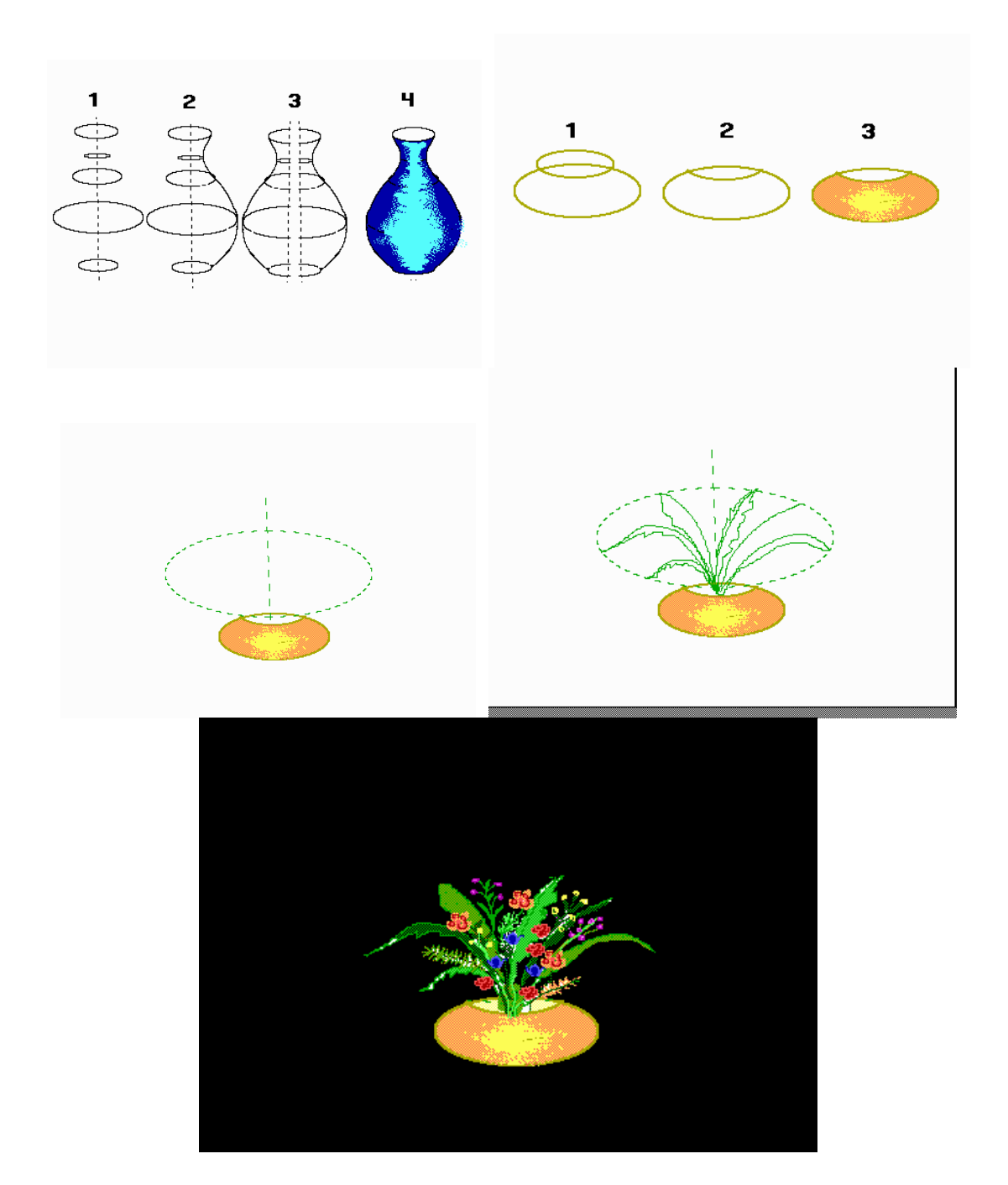

# **Архитектура. Понятие «Храм»**

Задание к практической работе.

После просмотра презентации необходимо нарисовать пейзаж с храмом, учитывая законы композиции .

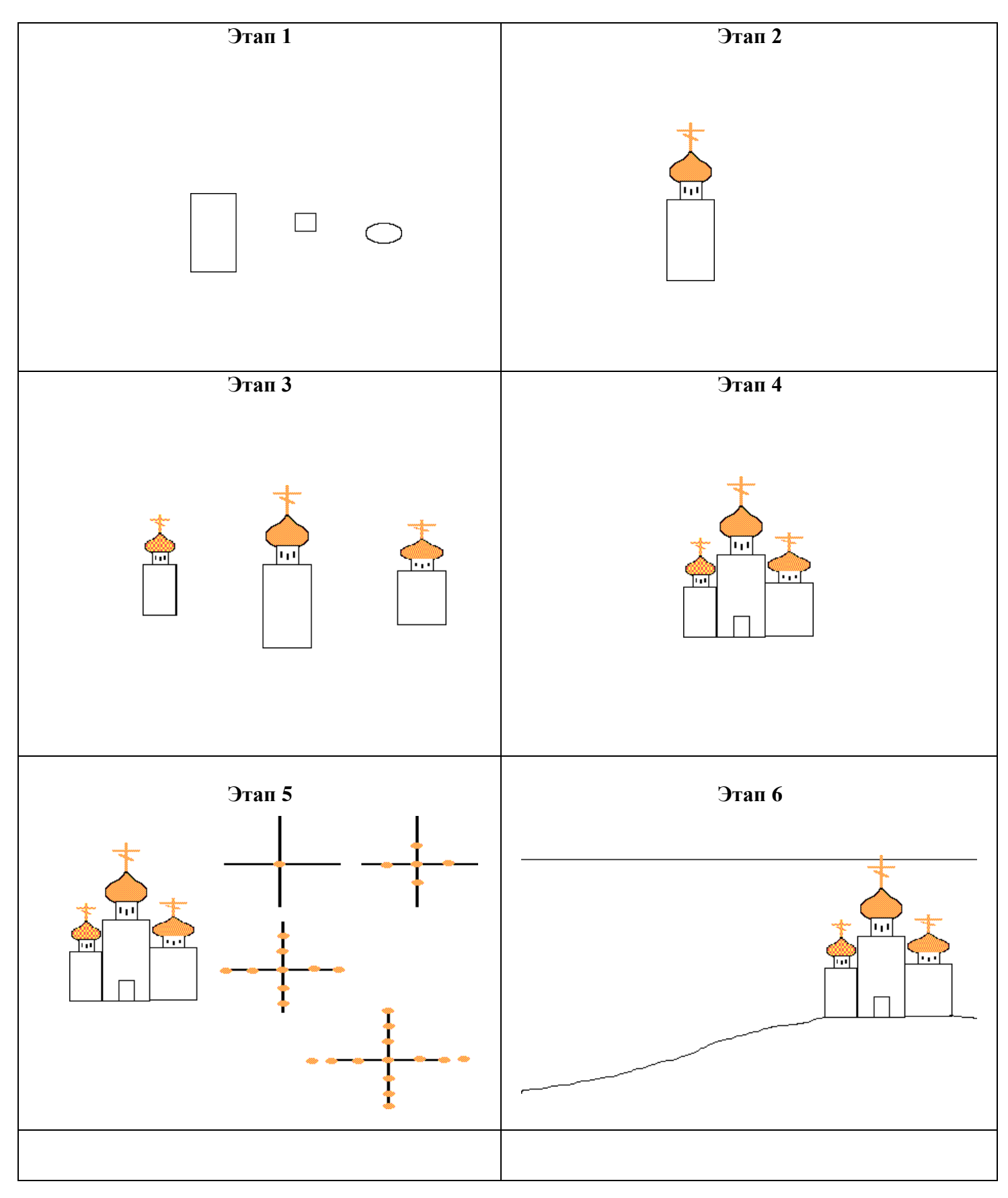

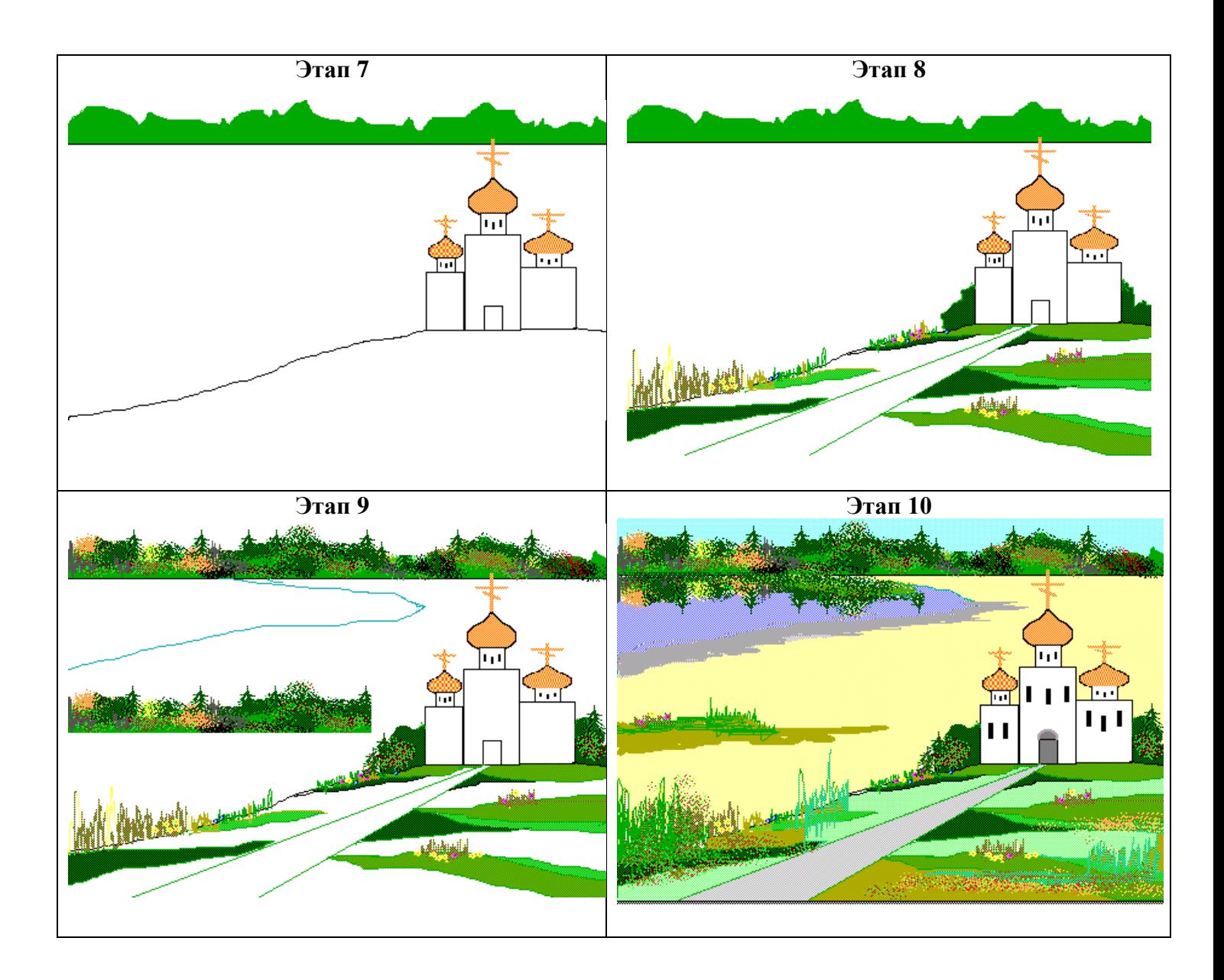

#### **Пасхальная открытка**

Цель занятия: создание композиции на тему пасхальной открытки, используя навыки, полученные на предыдущих занятиях.

#### **Комментарии**

Светлое Христово Воскресение ─ величайший праздник, древнейший в христианской церкви. Он был установлен еще во времена апостолов, и от них, как наследие, передано пасхальное приветствие: "Христос воскресе!" — "Воистину воскресе!" Вероятно, в его основе лежит не только христианская легенда, но и традиция всех народов праздновать конец зимы и светлое возрождение природы.

Слово "Пасха" означает на еврейском языке "прохождение, избавление". Евреи, празднуя ветхозаветную Пасху, вспоминали чудесное исшествие евреев из Египта, когда они посуху перешли через море, руководимые вождём Моисеем. Они шли из страны порабощения, Египта, в землю обетованную.

Христиане, празднуя Пасху, торжествуют избавление через Христа всего человечества от рабства злу.

С появлением и распространением в конце XIX века открытых писем появилась новая возможность пронести поздравления и пожелания через версты весенней распутицы и пограничные посты. Показательно, что одни из самых первых отечественных иллюстрированных открыток были выпущены к Пасхе 1898 года: четыре акварели "на весенние сюжеты" известного писателя и художника Н.Н.Каразина стали первым (и весьма успешным) опытом издания открыток, предпринятым Общиной Св. Евгении. В дальнейшем это издательство ─ без преувеличения, лучшее в России из издательств, выпускавших открытые письма, ─ неоднократно обращалась к пасхальной тематике. Ей отдали дань художники И.Я.Билибин и Ф.Г.Беренштам, В.И.Зарубин и И.И.Смукрович, Н.К.Пимоненко и Е.М.Бем ─ каждый в своей неповторимой манере. Символично, что одни из последних открыток Общины, которые увидели свет в марте 1917 года, изображали украинские "писанки" ─ расписные пасхальные яйца.

Полноцветные пасхальные открытки выходили и в других издательствах: по оригиналам профессиональных русских художников их выпускали такие крупные фирмы, как "Ришар" (Санкт. - Петербург), "Ленц и Рудольф" (Рига) ─ с ним сотрудничал малоизвестный ныне живописец М.М.Гермашев, а также "Гранберг" (Стокгольм).

Вообще в Европе производили огромное количество почтовых карточек к празднику Пасхи для российского рынка. При этом множество зарубежных иллюстрированных открыток использовало несвойственную русской традиции атрибутику: цыплят и зайцев. Основную же массу составляли черно-белые фото открытки сентиментального содержания.

В короткий промежуток 1914 - 1917 годов у пасхальных открыток появляется новая сюжетная канва, обусловленная внешними и внутренними событиями российской жизни: I мировой войной и Февральской революцией. Весной 1917 года неизвестный художник использовал образ красного пасхального яйца, чтобы иносказательно выразить радость по поводу рождения республики рабочих и солдат.

Однако, вскоре поздравительные открытки к Пасхе на десятилетия исчезли из обихода нового советского общества.

Впрочем, они продолжали существовать в среде русской эмиграции. Представление о них дает небольшая коллекция, которая в 1997 году была получена в дар от Библиотеки Университета штата Калифорния (США). В 1950 - 1960-х годах парижские и нью-йоркские частные издательства, а также издательство Свято-Троицкого монастыря в Джорданвилле (США) публиковали почтовые открытки, изображающие обычные пасхальные кушанья или же сцены светлого праздника на безвозвратно ушедшей, идиллической и милой родной земле.

С начала 1990-х годов в России возобновилось издание иллюстрированных пасхальных открыток. Многие из них воспроизводят (явно или скрыто) образцы начала XX века, а современные художники в своих оригинальных работах, как правило, оперируют следующим набором мотивом: храм, кулич и пасха, вербная ветвь и, разумеется, расписные или крашеные яйца.

Ребятам представлена последовательность создания простой пасхальной открытки. Новых технических приемов на уроке не вводится, главное внимание уделяется выбору сюжета открытки, композиционного и цветового решения его. Лейтмотивом служат слова "светлый праздник…"

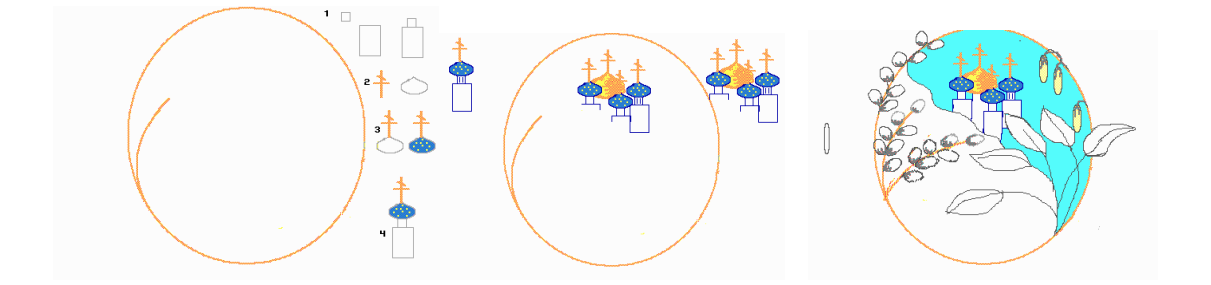

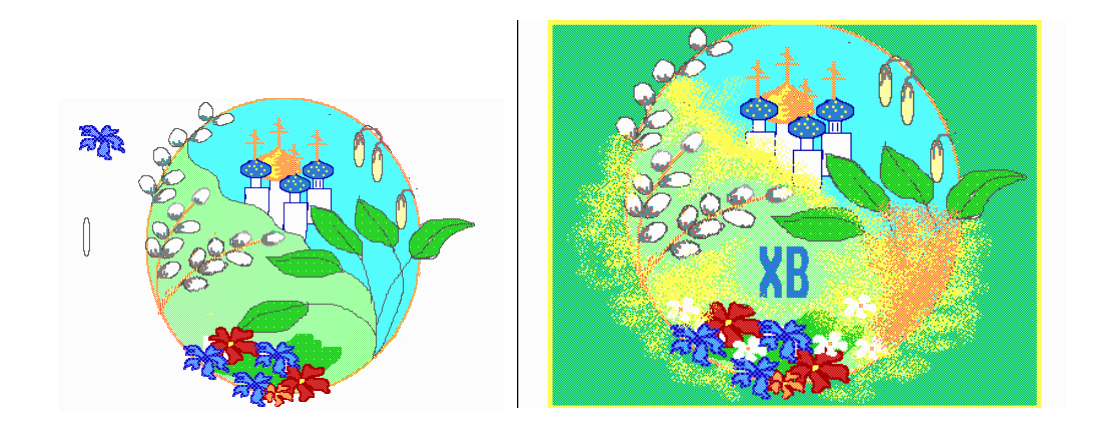

#### Работы учащихся

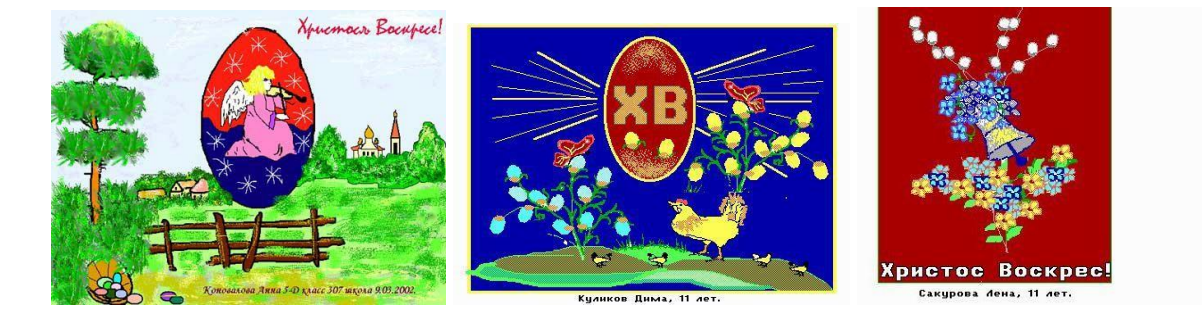

22

#### **Типичные трудности и методы их преодоления**

На протяжении всего курса обучения предпринимается попытка научить ребенка мыслить категориями целого, видеть субъективный контур смысла за объективной формой, напитывая этим работу. Тема "Храм", "Пасхальная открытка" ─ показательны в этом отношении, ибо они направлены на интуитивное улавливание высоких и абстрактных понятий. Если в первой из них мы пытались интуитивно воплотить понятие святыни, то в пасхальной открытке разбираем понятие воскрешения. Как ориентиры ─ воскрешение природы весной, воскрешение птицы Феникс, день недели ─ воскресенье, как воскрешение человека после трудов в течение недели. На этих уроках учителю необходимо прилагать свежие усилия для отыскания категорий, которыми он будет излагать тему урока, для создания атмосферы урока, стимулирующей раскрытие и осознание темы. Искреннее участие в работе ребенка, искренний интерес к самому ребенку, к предлагаемой теме, может иметь гораздо большее значение, чем самая совершенная вербализация. Еще одна трудность ─ разнообразие конфессий, к которым принадлежат дети. Эта проблема уже обсуждалась. Отметим, что педагогу необходимо проявлять веротерпимость, помнить, что он живет в светском государстве. Приходится проявить фантазию, чтобы найти тему для представителей других вер, если они по религиозным мотивам отказываются рисовать пасхальную открытку. Можно предложить таким учащимся отнестись к пасхальной открытке, не как к религиозному, а как к культорологическому опыту. Или предложить им изобразить весеннее воскресенье природы так, как они это видят.

**Народные промыслы**

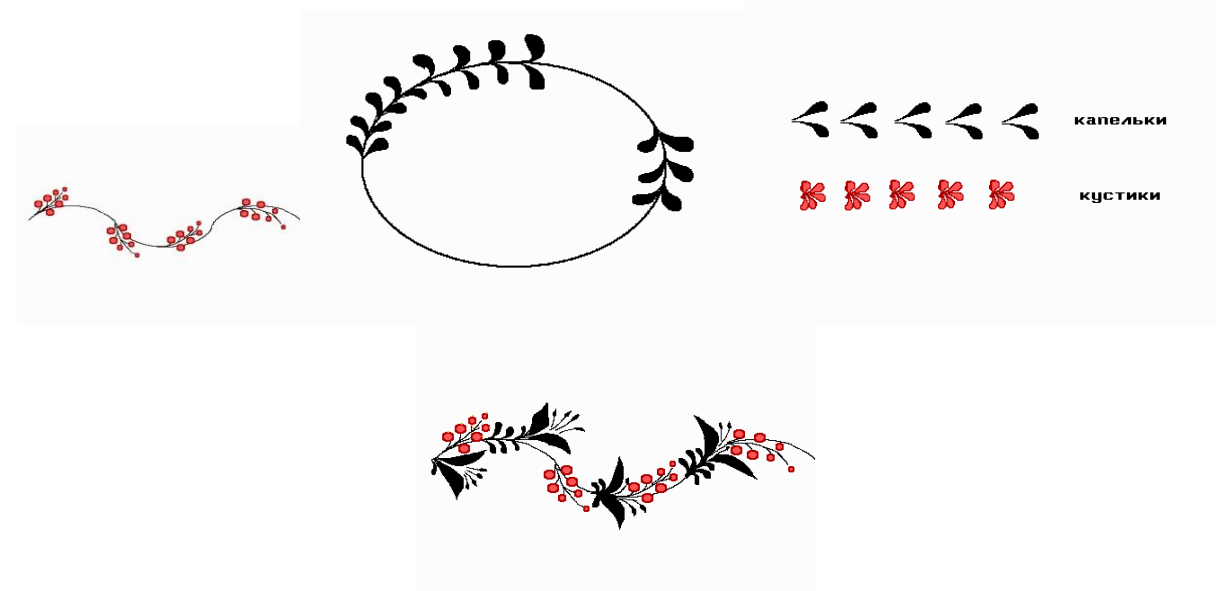

#### **Русские народные промыслы**

#### **ВЫШИВКА**

Вышивка - это та область народных ремесел, где Росси прочно удерживает лидирующие позиции. Это не случайно. Вышивка возникла с тех самых пор, как человек стал задумываться о красоте окружающего мира и о своем внешнем виде в частности. Вышивка с тех пор стала неотъемлемым атрибутом одежды, скатертей, подушек, салфеток, панно и т.п.

Узор, как правило, были на растительную и животную темы. Вышивальщицы широко использовали цветочные мотивы, вышивали птиц, зверей - в общем, все то, с чем сталкивались в своей повселневной жизни. Позже появились сказочные и былинные сюжеты, в работах вышивальщик можно было увидеть сцены религиозной направленности, фрагменты из библейских сказаний.

Самыми первыми возникли счетные швы, которые являются наиболее простыми и доступными. Это крест, полукрест, двойной крест, вышивка козликом, счетная гладь, косичка и

другие. Этим нехитрыми приемами можно замечательно вышить диванную подушку или рубаху.

Наиболее известно своими вышивальщицами село Мстера, где вот уже несколько веков работы местных мастериц поражают своей красотой всех ценителей подобного искусства.

К более сложному вышивальному шву относится Александровская гладь, с помощью которой можно создать настоящий шедевр. Также существует гладь-верхошов, накладные сетки, наборы и т.д. Вышивальных швов великое множество и при правильном сочетании можно создать уникальное произведение искусства.

#### **ПЛАТОК**

Россия издавна славилась своими мастерицами по вязанию платков, и теперь это искусство не забыто. Еще в 19 веке начала свою работу знаменитая на весь мир Павлово-Посадская мануфактура по производству шалей, платков, кашне и т.д. Секрет плетения чистошерстяной нити сохранился и теперь. Правда, теперь ассортимент намного богаче и включает в себя шелковые и полушерстяные изделия.

#### **ВОЛОГОДСКОЕ КРУЖЕВО**

Если говорить о кружевах, то нельзя обойти вниманием город Вологду - древнейший центр кружевного ремесла. Зародилось оно с незапамятных времен, однако официально существует лишь с 1820 года. Тогда при каждом помещичьем хозяйстве существовали целые кружевопрядильные мастерские, где крепостные плели тончайшее кружево для поставки в Петербург и Москву. В те времена кружево считалось самой изысканной и роскошной отделкой платьев и белья

Вологодское кружево и сейчас держит марку. Главным принципом является непрерывная плетеная линия, образующая вилюшки, а еще множество второстепенных нитей заканчивают узор. Иногда нитей бывать более шестидесяти, каждая из которых наматывается на деревянную палочку (коклюшку). Кажется невероятным, уследить за таким количеством нитей, ведь в вязании используется лишь одна нить, а в ткацких работах две. Вот потому то вологодское кружево и имеет такую высокую цену. Особая бумажная перфокарта с множеством дырочек помогает не запутаться в кружевных хитросплетениях и строго придерживаться намеченной композиции. Мастерица продевает нити через эти дырочки и таким образом появляется неповторимый узор.

Вологодское кружево напоминает драгоценную паутину, кажется, небольшой ветерок способен развеять эти невесомые узоры. Однако сколько труда, терпения, времени вложено в одну маленькую салфетку или воротничок. Искусство кружевоплетения никогда не придет в забвение, это хрупкое очарование не перестает трогать сердца людей, пленяя своей красотой.

# **ПАСХАЛЬНОЕ ЯЙЦО**

Пасхальное яйцо является самым распространенным подарком на Пасху и не только. С давних пор яйцо олицетворяло начало новой жизни, рождение нового, прекрасного. Всем известны работы прославленного Карла Фаберже, который специализировался на создании декоративных пасхальных яиц

В России обычай дарить пасхальное яйцо возник очень давно и стал необыкновенно популярен. Каких только яиц не изготавливалось на протяжении всей истории их существования. Их делали из золота, серебра, стекла, хрусталя, украшали драгоценными металлами, расписывали в соответствии с древними традициями и т.д. Сюжет может быть совершенно различным: от фрагментов икон до ярких пейзажей. Это культовая традиция даже стала областью частного коллекционирования.

Для царской семьи изготавливались совершенно беспрецедентные вещицы - пасхальные яйца стали предметом ювелирного искусства. Они могли быть с сюрпризом, с часами, в виде шкатулки для драгоценностей или музыкальной шкатулки. Зачастую пасхальные яйца составляли единое целое со скульптурной подставкой, тоже являющей собой предмет

искусства. Фаберже вознес искусство создания ювелирных пасхальных яиц к недостижимым высотам, и одно такое яйцо стоило целое состояние

#### **ЖОСТОВСКИЕ ПОДНОСЫ**

Недалеко от Москвы в очень живописном месте находится село Жостово. Это село прославилось не только в нашей стране, но и за рубежом. А знаменито оно тем, что никто лучше местных умельцев не может рисовать цветы на железных подносах. Классический жостовский поднос – это крупные и сочные садовые и полевые цветы в окружении свежей листвы, как будто бы брошенные на подготовленный фон. Всем известные колокольчики, ромашки и васильки, но созданные густым широким мазком, играют по-новому. Цветочный букет жостовского подноса очень прост по своей композиции. Объёмная форма букета сочетается с продуманностью цветового решения. Бортики подносов часто украшены лёгким золотым рисунком.

Как же возникло это удивительное ремесло? В XIX веке на Руси широкое распространение получает заморский напиток – чай. Он вытеснил традиционно русский сбитень, медовуху и различные травяные настои. Возникла целая церемония чаепития. Тульские мастера принялись за изготовление самоваров. Вместе с самоваром на стол ставился и поднос, который также стал непременным участником русского чаепития.

Надо отметить, что Жостово славилось кузнецами, поэтому идея жостовского подноса попала наблагодатную почву. В старых книгах нашлись записи о том, что в 1825 году местный крестьянин Филипп Вишняков с сыном открыл мастерскую по изготовлению металлических расписных подносов. Вслед за ним открывались и другие мастерские. Жостовские подносы изготавливались различных размеров и форм. Трактирные подносы достигали размеров стола, маленькие «закусочные» - не больше тарелки; шести и восьмиугольные, овальные, прямоугольные, круглые и даже треугольные для угловых столиков.

Жостовский поднос жив и по сей день. Процесс изготовления несколько изменился – металл теперь не куют, а прессуют, используют другие краски. Но ощущение праздника и радости жостовский поднос сохранил.

#### **МАТРЕШКИ**

Матрёшка – это полая внутри деревянная ярко разрисованная кукла в виде полуовальной фигуры, в которую вставляются другие такие же куклы меньшего размера.

(Словарь русского языка. С.И.Ожегов)

Хотя матрёшка и завоевала давно репутацию символа нашей страны, её корни отнюдь не русские. По самой распространённой версии история матрёшки берёт своё начало в Японии. Как же такое случилось?

Япония – страна множества богов. Каждый из них за что-то отвечал: либо за урожай, либо помогал праведникам, либо был покровителем счастья искусства. Японские божки разнообразны и многолики: весёлые, разгневанные, мудрствующие … Йоги верили, что человек имеет несколько тел, каждому из которых покровительствовал какой-либо бог. Целые комплекты фигурок-божков были популярны в Японии. И вот в конце XIX столетия кто-то решил поместить несколько фигурок одна в другую. Первой такой забавой стала фигурка буддийского мудреца Фукурумы, добродушного лысого старика, который отвечал за счастье, процветание и мудрость.

Японская фигурка совершила своё путешествие в Россию и была встречена с интересом токарем Василием Звёздочкиным. Именно он выточил из дерева похожие фигурки, которые тоже вкладывались одна в другую. Известный художник Сергей Малютин расписал фигурку на русский лад – это была круглолицая румяная девушка в цветастом платке, сарафане, с чёрным петухом в руке. Игрушка состояла из восьми фигурок. Девочки чередовались с мальчиками, а венчал это семейство спелёнутый младенец. Надо отметить, что умение расписывать выточенные изделия в России существовало задолго до матрёшки – в традиции точения и

росписи деревянных яиц на Пасху. Так что японские фигурки попали на подготовленную российскую почву.

Самым распространенным на Руси именем была Матрёна, если ласково, то Матрёшка. Так и назвали деревянную барышню. Со временем имя Матрёшка стало нарицательным.

# **ХОХЛОМА**

Близ Нижнего Новгорода, среди заволжских деревень раскинулось большое старинное село Хохлома, расположенное на берегу Волги. Жители села издавна занимались разными ремёслами, в том числе изготовлением деревянной посуды и домашней утвари. На волжские ярмарки приезжали купцы со всех концов Руси и даже иноземцы. Поэтому волжане изготавливали вещи на продажу. Огромным спросом пользовалась их деревянная посуда, расписанная в красные, чёрные и золотые цвета, украшенная стеблями, цветами и ягодами. Золотая хохлома развозилась по всей России. Доходила она и до Средней Азии, Турции, Индии и Европы, заслужив всемирную славу.

В росписи хохломской посуды нет жанровых сцен. Художники рисуют растительные орнаменты: листики, изогнутые веточки, землянички, малинки, рябинки, сердечки цветов. Узоры то тянутся вверх, то бегут по кругу, то извиваются. В этом разнообразии орнаментов проявляется фантазия художников. Но самым любимым мотивом остается орнамент «травка», изогнутая, кустиком или одной былинкой. «Травку» обычно пишут красным или чёрным цветом, она обязательный элемент хохломской росписи. Самые замысловатые узоры называются «кудрины». Травка превращается здесь в кудри-завитки, похожие на перья жарптицы. «Кудрины» всегда пишутся золотом.

### **ЛАКОВАЯ МИНИАТЮРА ПАЛЕХА**

Кто же не слышал о Палехе? Пожалуй, такого человека не найти. Слава палехских мастеров гремит по всему миру, а палехские миниатюры всегда востребованы как на российском рынке, так и на мировом. Прелестные ларцы, утонченные панно, изысканные футляры, шкатулки, броши, яйца, портсигары находятся во многих частных коллекциях и радуют взор своих обладателей. Надо отметить, что неповторимый стиль палехского искусства высоко ценили во все времена — палехским художникам была поручена роспись Грановитой палаты, реставрационные работы в Московском Кремле, Новодевичьем монастыре, в соборах Троице-Сергиевой Лавры и т.д.

Искусство уникальной росписи Палеха уходит своими корнями глубоко в древность. Иконописный промысел здесь зародился очень давно, еще во времена татаро-монгольского ига. Уже в шестнадцатом веке палехские художники создавали уникальные лаковые миниатюры. Опыт, как правило, передавался из поколения в поколение, и даже сейчас практически в каждом палехском доме живут художники. Сюжет был и остается в основном библейским и сказочным, также как и стиль палехской росписи, главным отличием которой уже на протяжении многих веков является черный фон. Изображения на фоне довольно условны и символичны и выстроены по своеобразному композиционному плану. В основном на лаковой миниатюре Палеха изображаются разнообразные животные, птицы, люди.

Сегодня палехское декоративно-прикладное искусство переживает второе рождение. Это не только шкатулки и иконы, но и ювелирные изделия, полиграфия, портретная живопись, значки, бизнес-сувениры. Кроме того, палехские художники практикуют оформление интерьеров расписными лаковыми панно и холстами.

#### **ДЕРЕВЯННЫЕ ЛОЖКИ**

Деревянные ложки — это отражение самобытности нашей русской культуры и ее наших культурных традиций. Деревянные ложки пришли к нам из глубины веков, очаровывая всех своей неповторимостью и колоритом. Что за прекрасный подарок-сувенир Вашим друзьям и родным!

Вырезать настоящую русскую деревянную ложку непросто, от мастера требуется огромная самоотдача и талант. Вырезание деревянных сувениров — это целое искусство, которому обучаются годами. Вначале столяру нужно определиться с формой ложки: круглая или овальная, плоская, объемная или гранёная. Каждая форма деревянной ложки соответствует своему назначению. Это может быть ложка для солений, десертная ложечка, шумовка, ложка для горчицы, соли и т.п. Ложку украшают изящной резьбой, иногда настолько искусной, что приходиться разглядывать в лупу отдельные ее детали. Следует отметить, что ложки для растирания пищи не покрывались лаком. А вот остальные виды деревянных ложек имеют очень нарядный вид. Их расписывают вручную настоящие художники, применяя старинную технику письма, затем покрывают специальным лаком.

#### **ДЫМКОВСКАЯ ИГРУШКА**

Дымковская игрушка, пожалуй, один из самых старинных промыслов России. Он возник из любви к гончарной традиции вятских земель в глубокой древности. Название игрушки происходит от слободы Дымково, сегодня это район города Вятки. По мнению многих исследователей, развитие дымковской глиняной игрушки связано с обрядовым весенним праздником «свистопляской», который был посвящён солнцу. Чтобы принять участие в празднике, нужна была глиняная свистулька и расписной глиняный шарик, которым можно было перекидываться.

Свистульки имели формы различных тотемных животных: медведь, козёл, баран, олень, но по сути своей были очень просты, так их основная функция была магическая, а не декоративная. Несмотря на ритуальное значение глиняных свистулек, заметна некоторая ирония, с которой мастера их лепили. Медведь, например, мог играть на каком-нибудь музыкальном инструменте, козёл мог быть одет в смешные штаны. Такие глиняные фигуркисвистульки лепили женщины и девочки задолго до праздника. Эта работа считалась исключительно женской

Каждая дымковская игрушка – это ручная работа, которая существует только в единственном экземпляре. Каждая мастерица вносит свой почерк и колорит. Промысел дымковской игрушки и по сей день не имеет серийного производства, что отличает его от других народных промыслов.

Сегодня дымковскую игрушку может попробовать изготовить любой взрослый и ребёнок, даже не имеющий специального образования. Нужна только глина, кисточка, краски и ваша фантазия.

#### **ГЖЕЛЬ**

Гжель – один из крупнейших керамических центров русской культуры. До сегодняшнего времени сохранили местные жители неповторимый облик керамический изделий, передавая из поколения в поколение мастерство, бережное отношение к драгоценному материалу, любовь к природе, которая и дала возможность родиться и расцвести гжельскому промыслу, известному с 14 века.

Самое первое упоминание о Гжели встречается в завещании Ивана Калиты 1328 года. Затем это название повторяется в духовных грамотах других князей и в завещании Ивана Грозного 1572—1578 годов.

Издавна Гжель славилась своими глинами. Широкая добыча разных сортов глины велась здесь с середины XVII века. В 1663 году царь Алексей Михайлович издал указ «во гжельской волости для аптекарских и алхимических сосудов прислать глины, которая глина годится к аптекарским сосудам».

#### *Жар-птица*

Цель занятия: создание образа волшебной птицы на основе фольклорных и литературных источников, закрепление навыков работы с инструментами, изученными в на предыдущих занятиях.

#### **Комментарии**

Мы уже говорили о том, что при рассмотрении тем занятий, как неких многомерных, многоплановых миров, дети входят в каждый их них, как в сказку. Открывается необычное в обыденном. Формирование такого восприятия жизни не только повышает эффективность восприятия нового материала, пробуждает творческую фантазию ребенка и его интерес к теме, но и создает устойчивый интерес к процессу обучения, как таковому.

Тема "жар-птица" ─ многоплановая, светлая, сияющая, как перо жар-птицы. Это и волшебство, и жажда чуда, присущая каждому человеку, и вера в возможность осуществления этого чуда, и свет надежды. Тема волшебной птицы присутствует в эпосе всех народов, но не все они несут добрый или прекрасный образ: стримфальские птицы в древнегреческой мифологии мечут железные стрелы (в медный век!), птица Рух (в персидских сказках) огромное чудовище, поедающее слонов, вещая птица Гамаюн, и возрождающаяся из пепла птица Феникс ─ символы мудрости и вечности. Мечта воплощена в образе Синей птицы, из сказки Метерлинка.

В славянской мифологии Жар-птица ─ огненная птица, стерегущая папоротник. Размерами она достигает павлина, перья у нее огненно-красные и золотые, крылья — как языки пламени, а глаза сверкают как алмазы. Выпавшее перо долгое время сохраняяет свое свойство, светится и греет. Постепенно тускнеет и превращается в золотое.

Образ Жар-птицы встречается во многих народных сказках, ее ищут и находят герои сказок для обретения счастья. Охота за этим драгоценным пернатым ведет героев сказок через трудности и приключения к успеху.

Живет ли Жар-птица в каждом из нас, в нашей внутренней реальности? Появляется ли она в ней, когда мы счастливы? Жар-птица — это что-то внешнее, или дремлющее в нас ощущение счатья, которое, просыпаясь, окрашивает мир сиянием Жар-птицы? Какая она, *твоя* Жар-птица?

Это те вопросы, на которые отвечает ребенок своей работой.

Изображая Жар-птицу на экране компьютера, педагогу следует оговорить, что это ─ *его* Жар-птица, такая, какая *сейчас* живет в его внутренней реальности. У каждого она ─ своя. Конечно, у всех Жар-птиц есть общие качества, но, тем ни менее, образ Жар-птицы у каждого индивидуален. Более того, он меняется, в зависимости от состояния и настроения: иногда тускнеет, иногда светится, иногда сияет, ярче или бледнее, отливает золотом, алеет а порой фосфорицирует.

Сложность занятия для педагога состоит в том, что он передает не только формализованные знания (как пользоваться тем или иным инструментом редактора), но и свое видение мира, свое состояние в данный текущий момент времени. Поэтому "настройка" на тему урока у педагога не менее, если не более, важна, чем знание технических особенностей графических пакетов. Проводить данное занятие, находясь в депрессивном состоянии, не рекомендуется.

Нарисуем Жар-птицу.

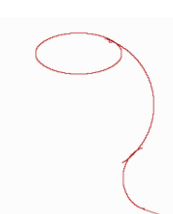

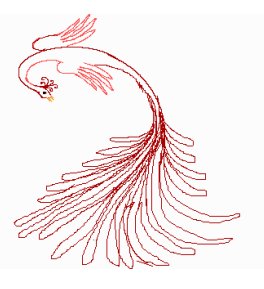

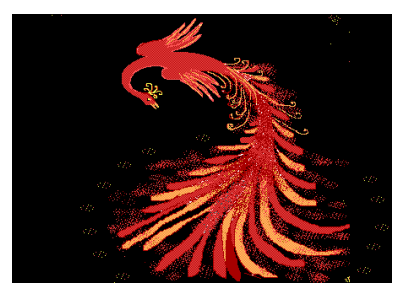

По мифологии, она несколько напоминает павлина (пропорциями, цветом), собственно, павлин и является реалистическим прообразом. Для облегчения процесса рисования создадим три эллипса, части которых сопряжем Нужные кривые можно рисовать и карандашом, но это и труднее, и дольше. Таким способом мы создаем направление очертаний шеи, туловища птицы и ее хвоста. **Ластиком** сотрем правую часть верхнего эллипса и нарисуем голову Жар-птице. Прорисовку головы и клюва птицы легче сделать в **масштабе**. Нарисуем **карандашом** контуры крыльев и хвоста. Здесь нам понадобятся умения, полученные при создании хохломских композиций: рисование вытянутой капли.

Стилистика капли используется во многих художественных промыслах, поэтому рекомендуется освоить ее рисование. Контуры хвоста и крыльев получились несколько растрепанными, поэтому в **масштабе** исправим те линии, которые выглядят не эстетично, и добавим недостающие.

Закрасим крылья, тело и хвост птицы, используя оттенки красного, желтого и золотого цветов. Зальем черной краской фон и **распылителем** нарисуем сияние, создаваемое оперением птицы.

#### *Типичные трудности и методы их преодоления*

Тема непроста как психологически, так и в техническом отношении, ибо рисование **карандашом** сложно само по. Там, где совсем не получается рисование **карандашом**, можно использовать **масштаб**, создание линий в котором значительно облегчено, или **кисть**. Однако, не следует злоупотребляит **кистью**. Она сделает рисунок тяжелым и громоздким, а нам хотелось бы видеть его легким и светящимся, т.к счастье не бывает грузным и неуклюжим.

Как показывает опыт, тема воспринимается детьми с большим энтузиазмом, несмотря на все технические трудности рисования. Дети не всегда чувствуют пропорции птицы, но радостное ее свечение передают всегда. Несовершенство рисунка можно компенсировать, используя **распылитель**. Черный фон выбран для того, чтобы более наглядно оттенить сияние, что часто используется как в палехской, мстерской, холуйской росписи, так и в традициях других народных промыслов.

#### *Пейзаж*

Цель занятия: знакомство с живописным жанром – пейзаж, закрепление навыков работы с инструментами, изученными в уроках 1-18. Рисование пейзажа.

Когда говорят о живописных жанрах, называют портрет, пейзаж, натюрморт, жанровую сцену. Портрет ─ изображение человека или группы людей. Портреты часто заказывались первыми лицами государства, знатью. Нередко живописец сам находит модель для портрета, стремясь увидеть за внешностью персоны ее внутренний мир. Крупнейшим групповым портретом можно считать знаменитое полотно И.Е. Репина "Заседание Государственной Думы".

Сюжетные картины изображают какое- либо действие. Это может быть сражение как на батальных сценах Верещагина, бытовая сцена, мастером которой был П.А.Федотов, библейский или античный сюжет (как на картине "Даная" Рембрандта, или Тициана). Большие жанровые полотна В. Сурикова всегда собирают много зрителей.

Художник может изобразить красоту природы, города, села. Пейзаж (франц. paysage, от pays ─ страна, местность), в изобразительном искусстве ─ жанр, в котором основным предметом изображения является природа. Природа играет основополагающую роль в жизни человека, поэтому изображения природы встречаются еще в период неолита, Древнего мира. Легко вспомнить русских пейзажистов И.И. Левитана, И.И. Шишкина. И.К. Айвазовский свое творчество посвятил морским пейзажам, а импрессионист Э. Мане ─ городским.

И мы часто любуемся картинами природы или красотой родного города, восхищаемся пригородным ожерельем, в которых великолепные дворцы органически вписаны в зелень парков, гармонирующую с водными просторами озер, прудов или с плавным речным течением.

Наверно, каждый может назвать место в городе или за городом, которое часто им вспоминается, воспринимается, как образец красоты. И сегодня темой нашей работы будет пейзаж.

Принципы построения пейзажа в школе подробно разбираются на уроках изобразительного искусства, наша же задача состоит не столько в рассмотрении теоретических основ создания пейзажа, сколько в интуитивной передаче красоты природы посредством тех инструментов, которые предоставляет графический редактор. Гениальный Альбрехт Дюрер говорил, что рисовать он учится у природы. Чтобы научиться рисовать, главное - много упражняться и наблюдать. Чтобы рисунок получился интересным, ребенку должно нравиться то, что он делает. Рисуйте смело. Это ваш рисунок, и вы вольны сделать его таким, как вам хочется.

Рисовать на компьютере с натуры ─ занятие экзотическое, поэтому с натуры мы рисовать не будем. Можно рисовать по памяти, однако для этого нужно иметь навыки передачи перспективы, глубокое ощущение композиции. Дети 10 - 12 лет, не занимающиеся в специализированных школах, как правило, этими навыками не обладают. Мы попробуем срисовать пейзаж, запечатленный на фотографии. В интернете существует большое количество самых разнообразных пейзажей, сделанных талантливыми фотографами. Их можно распечатать и предложить в качестве основы для создания собственного произведения. Или выбрать фотографию пейзажа, сделанную вами самостоятельно. Можно выбирать любой понравившийся ему пейзаж для иллюстрации возможностей редактора, однако, на первых уроках рекомендуется рисовать те пейзажи, которые не перегружены деталями, на которых легко читается передний и задний план. Дети с удовольствием рисуют небо и море, им нравится большое пространство, где много воздуха и света.

Обозначим линию горизонта графическим примитивом **резиновая линия** и **карандашом** сделаем первоначальный набросок, определяющий контуры моря и берега. Вполне возможно, в дальнейшем, мы что-то подправим или изменим, но сначала определим в пространстве экрана пространство неба, моря, берега.

Поскольку на заднем плане у нас растительности не наблюдается, начнем рисовать пальмы. Если мы закрасим задний план, то рисовать нам будет гораздо труднее. Поэтому заливку моря, неба, песка будем осуществлять в последнюю очередь, когда пальмы будут прорисованы.

Закрасим стволы пальм оттенками зеленого цвета, и небо — светло голубым цветом

**Карандашом** белым цветом нарисуем облака и немного обработаем их **распылителем**, для большей реалистичности. В правом верхнем углу экрана наложим на облака солнечные блики.

Оттенками бирюзового и синих цветов закрасим поверхность воды. Цвет песка выбираем из оттенков желтого и коричневого цветов. **Карандашом** белым цветом нарисуем прибой.

Любая информация усваивается человеком только тогда, когда на нее сформирован внутренний запрос, директивные и суггестивные методы ─ мало эффективны. Ибо, как гласит восточная мудрость, "можно подвести коня к воде, но еще никому не удавалось заставить коня пить эту воду".

Закрасим все пространство берега, нарисуем кустики травы и тень от пальмы. Пейзаж завершен.

Конечно, можно говорить о том, что море по цвету ─ тяжеловато, а берег слишком однороден, и т.д. Все это справедливо. Но не будем забывать, что демонстрировалась методика рисования, и демонстрировалась она детям, возраст которых  $-$  7-10 лет. Не будем их изначально перегружать тонкостями, в процессе создания собственных пейзажей у них появится желание и в детальности, и в большей достоверности передачи картин природы.

#### **Типичные трудности и методы их преодоления**

Трудностей при прохождении данной темы не наблюдается. Дети уже наработали навыки владения всеми инструментами редактора и используют их с удовольствием. Тема "Пейзаж", как и тема "Герои мультфильмов", вызывают большой эмоциональный подъем у учащихся, несмотря на их кажущуюся сложность. Опыт показывает, что неуверенность в своих силах чаще возникает у учителя, чем у учащихся. Поэтому учителю, в первую очередь, следует поддержать себя и убедиться, что рисовать пейзаж ─ занятие захватывающе увлекательное и приятное.

#### **Ткани**

**Цель занятия**: знакомство с дизайном ткацких изделий, развитие навыков композиционного построения рисунков декоративных тканей с тщательной прорисовкой деталей рисунка в инструменте **микроскоп**.

# **Комментарии**

Ткацкие изделия (ручные или машинные), отличающиеся высоким искусством выработки, красотой расцветки, являются произведениями декоративно-прикладного искусства. Текстильная промышленность ─ одна из самых обширных отраслей, в которых применяется творческий труд художника. Имеется много самых различных текстильных предприятий, вырабатывающих ткани, которые различаются по роду волокна (хлопчатобумажные, льняные, шерстяные, шелковые, из искусственных волокон, из смешанных волокон), по технике выполнения на ткацком станке (простые, мелкоузорчатые, крупноузорчатые, или жаккардовые), по роду пряжи, идущей на их выработку (гладкие, пестротканные, меланжевые), по способам их отделки (суровые, отбельные, гладкокрашенные, набивные). И ткацкое, и красильное, и печатное дело, и ручная роспись требуют не только определенных технических знаний и практических навыков, но и художественного вкуса. Красивую ткань можно создать, и не прибегая к сложным по композиции узорам. Мелкая клетка, полоска, выразительная фактура, достигаемая переплетением нитей, красивая расцветка - все эти средства с таким же правом могут быть отнесены к средствам художественного оформления тканей, как и воспроизведение на них самых разнообразных узоров. Более того, нередки случаи, когда гладкокрашенную либо выработанную из меланжевой пряжи ткань, имеющую красивый общий тон и выразительную фактуру, можно с большим основанием отнести к тканям, художественным, чем некоторые ткани с бесконечно повторяющимися и назойливо лезущими в глаза узорами. Художественное оформление тканей обусловлено их назначением и техническими возможностями производства. Современные ткацкие машины являются высокопроизводительными и весьма сложными механизмами, конструкции которых постоянно совершенствуются, а для деталей используются самые современные материалы. А в течение долгого периода в истории человечества ткачихи работали дома на прялке. И этой прялке, а так же искусству прядения, посвящены сказки, поговорки веками формировавшиеся обычаи народов. Узоры художественных тканей отражают стилистическое своеобразие различных эпох в развитии искусства и художественных национальных школ. Высокой художественностью славились ткани древнего Египта и античного мира, описанные в литературе и найденные в раскопках и датированные 2-м тысячелетием до н.э. Древний Китай подарил миру шелковые и «золотые» ткани, включающиеся в себя металлические нити. Бархатные ткани, которые стали производить в Китае в 16 – 17 веках, являются одними из наиболее красивых тканей и в наши дни. Индия подарила миру хлопчатобумажные ткани с набивным узором, Иран с древних времен вырабатывал изысканные по мастерству шерстяные и шелковые ткани. Искусству украшения тканей русский народ издавна уделял много внимания. Дошедшие до нас образцы русской набойки по холсту, датируемые XVI-XVII вв., отличаются высокими художественными достоинствами и чертами самобытности. В XVIII - первой половине XIX в. в России наряду с набойками развивается производство шелковых, шерстяных, хлопчатобумажных и узорчатых

льняных тканей: тафты, штофа, атласа, парчи, бархата, шерстяных шалей и т.д., а затем широко развилось и механическое ситцепечатное производство.

Русские шерстяные шали работы крепостных, вырабатываемые на фабриках помещицы В.А.Елисеевой (Воронежская губ.) статского советника Д.А.Колокольцева (Саратовская губ.), помещицы Н.А. Мерлиной (Нижегородская губ.), князя Н.Б.Юсупова (Московская губ.) Благодаря изумительно тонкому мастерству исполнения и выдающимся художественным достоинствам они ценились очень дорого и успешно конкурировали как с восточными, так и западными, в частности лионскими, шалями.

Известностью, далеко выходящей за пределы страны, пользовались старопавловские шерстяные набивные платки. Большой высоты достигло в России в XIX веке производство узорчатых льняных скатертей и парчи. Особой известностью пользовалась парча, вырабатывавшаяся на фабрике братьев Сапожниковых.

Но особенно бурно развивалось в XIX веке ситцепечатное производство, чему немало способствовала борьба русских фабрикантов за восточные рынки ─ Персию, Турцию, Китай, Среднюю Азию. К 80-м годам XIX века русское ситцепечатное производство достигло такой высоты, что продукция русских фабрик нередко вызывала удивление иностранных специалистов.

О русских тканях на выставке 1882 года французский журнал "Vogue" дал следующий отзыв: "В области тканей она (Россия.) может сама себя обслуживать и выдержать любую конкуренцию. Прекрасные ситцы, не хуже руанских. Через несколько лет русское производство сможет конкурировать с Англией в Средней Азии, в Персии и вообще на территории по естественным условиям доступной русскому влиянию".

И действительно, набивные ткани отечественного производства не только удовлетворяли быстро возрастающий спрос внутреннего рынка ─ крестьянства и городского населения, ─ но в большом количестве шли и на Восток.

На многих текстильных фабриках царской России работали иностранные мастера, рисовальщики, колористы, многие фабрики пользовались иностранными абонементами, и, несмотря на это, русское искусство украшения тканей, в частности русское ситцепечатание, никогда не отрывалось от родной почвы и не утрачивало черт самобытности. Отдельные случаи подражания не могут идти в счет и характеризовать общую линию развития. Уходящие в глубь веков национальные традиции никогда не обрывались. Именно это и поднимало русское искусство украшения тканей на большую высоту.

В настоящее время рисунки тканей создаются специалистами-художниками. Ткани различают как по сырью, из которого они изготовлены (льняные, хлопчатобумажные, шерстяные, шелковые), так и по их назначению (пальтовые, костюмные, плательные, бельевые, декоративные, и т.д. В последние десятилетия появились технические ткани из синтетики, служащие интересам производства. Например, стеклоткань применяется для создания яхтенных

корпусов, а дакрон и кевлар ─ для пошива современных парусов.

Попробуем представить себя художниками, создающими рисунки декоративных тканей, например, скатертей и портьерных тканей.

Прежде всего, следует определить, где эта ткань будет применяться, т.е., создаем ли мы скатерть, покрывало или портьеру для дома, дачи, детского сада. Определим интерьер, в который будем вписывать нашу декоративную ткань. Вероятно, для дачного интерьера подойдет что-либо светлое, легкое, в пастельных тонах, для детского сада ─ яркое и веселое, для домашней гостиной ─ что-нибудь более строгое и изысканное.

Хороший вкус ─ это, прежде всего, чувство соразмерности и соотнесения частей к целому, как по форме, так и по цвету, органическое ощущение контекста пространства. Хороший вкус развивается с детства, нарабатывая внутреннее, интуитивное ощущение гармонии. Этому и посвящен урок. Технические приемы ─ тиражирование фрагментов рисунка

— уже наработаны. Орнаментальное украшение дети могут сделать свободно, поскольку тема "орнамент" освоена. Главное ─ подбор рисунка, его цвета и размеров, тщательное и заинтересованное его выполнение с использованием инструмента **микроскоп**.

Создадим рисунок набивной скатерти, которую будем использовать в интерьере кухни или дачном интерьере bkb для интерьера гостиной.

#### **Типичные трудности и методы их преодоления**

Как показывает практика, у некоторых учеников могут быть яркие и радостные краски, у других — мрачно-подавленные. Поскольку мы в начале курса говорили о том, что каждый человек ─ самоценность, и состояние каждого из нас ─ важно и оберегаемо, то ученик имеет право на ту палитру цветов, которая соответствует его состоянию на данный момент. Это своего рода цветотерапия. Известный американский психотерапевт Энн Бреннан говорит о том, что невнимание к своему цветопредпочтению и тактильным (сенсорным) ощущениям в данный момент времени, чревато психосоматическими заболеваниями. Она утверждает, что, если вы утром открыли шкаф с одеждой и чувствуете, что вам нечего надеть сегодня (а американцы бедностью, как известно, не страдают), то это говорит о том, что одежды, соответствующей по тактильным ощущениям и цветопредпочтению в данный момент времени, у вас просто нет. Огрубленное отношение личности к своему состоянию, свойственное тоталитарным режимам, постепенно уходит, мы начинаем с интересом вслушиваться не только в последние известия по телевизору, но и в свой внутренний мир. Научив ребенка проявлять интерес к своей субъективной реальности, ощущать ее и вдумчиво к ней относиться, мы убережем его от возможных неврозов как в детской, так и во взрослой жизни. Возможно, выплеснув тяжелые, мрачные цвета на экран дисплея, ребенок перейдет в другое, более светлое состояние. Иногда это происходит в течение урока, иногда — не происходит, в зависимости от степени и глубины депрессивного состояния ребенка. Можно попробовать предложить ученику другие оттенки цвета, но не следует настаивать.

Можно рекомендовать следующие упражнения по развитию цветоощущения.

Возьмите куски бумаги или материи одинакового размера, но разных по цветов, и сложите их в стопку. Закрыв глаза, выберите два куска, пощупайте их и определите свое отношение к каждому цвету. Нравится ли он вам? Как вы его ощущаете? Вызывает ли он у вас какие-либо чувства? Придает ли он вам энергии или, наоборот, истощает? Чувствуете ли вы успокоение или, напротив, беспокойство? Положите кусок ткани или бумаги на какую-либо часть своего тела. Хотели бы вы носить этот цвет? После всего этого, не открывая глаз, подумайте, какой из этих цветов вы бы предпочли? Если хотите, можете попробовать угадать, какой цвет вы выбрали из стопки. Теперь откройте глаза. Вы будете просто поражены тому, сколько информации вы накопили о том или ином цвете. Вы увидите, что у вас была масса предрассудков по отношению к тому или иному цвету, но вы просто не знали об этом.

#### *Обложка книги*

Цель занятия: знакомство с работой художника ─ иллюстратора книг, закрепление навыков работы с инструментами, изученными на уроках.

Почти вся достоверная информация, дошедшая до нас их глубины веков, отражена в письменных документах. Основным письменным документом по праву является книга. И, как театр начинается с вешалки, так книга начинается с обложки.

Внешним впечатлениям от книги всегда уделялось огромное внимание. Так священное писание принято было помещать в драгоценный оклад, который сам по себе являлся не только

произведением искусства, но и коллекцией драгоценностей. Считалось, что чем искуснее и дороже выполнена обложка, тем большее уважение высказывается содержанию.

Материалом для изготовления обложек были кожи специальной выделки ─ сафьян, дерево редких пород, инкрустированное драгоценными металлами, металлические листы с чеканкой. Книги с такой обложкой весили немало, а открытие такой книги являлось церемонией.

И в настоящее время обложка также играет важную декоративную роль, ее красочность и художественное исполнение влияет как на восприятие содержания, так и на покупательский спрос. Каждому читателю приятно взять в руки книгу, обложка которой оформлена с большим вкусом, будь то учебник, или художественная литература. Качество обложки обеспечивает сохранность книги. Издание в жестком переплете оценивается значительно дороже, чем в мягком, а плохо переплетенные тиражи получили прозвище книжек- однодневок.

К работе над оформлением обложки привлекают художников-декораторов со специальным образованием: в художественных институтах есть факультеты книжной графики. А раньше к оформлению книг привлекались известные художники. И сейчас сказки с иллюстрациями Сутеева, Билибина, Васнецова, Конашевича покупаются родителями для малышей с большой охотой.

В зависимости от темы издания, от предмета изложения существуют разные стандарты оформления, подчиненные достаточно устойчивой тенденции. Каждое издательство сегодня старается сформировать собственный оформительский стиль и выразить его в дизайне обложки.

Особенно велика роль иллюстрации на первом листе для художественной литературы, однако в любом случае на обложке должно быть указано, как называется книга. Желательно указать имя автора книги.

Остальное место на обложке свободно и может быть занято иллюстрациями или иным оформлением, которое отражает содержание книги.

Представим себе, что в качестве художника-декоратора издательство пригласило нас для того, чтобы мы подготовили свою любимую книгу к печати…

Поскольку данная тема не предусматривает объяснения новых технологий и методов работы, необходимо предоставить детям как можно больше материала, который служил бы основой для пробуждения их собственной фантазии. Обложки книг учащиеся видят с раннего детства, поэтому тема урока им понятна и знакома. Представляется важным, чтобы на этом уроке способствовать появлению и закреплению желания ребенка читать и видеть прочитанное, создавать на основе текста образное видение.

#### **Типичные трудности и методы их преодоления**

Сегодня интерес к чтению у многих школьников существенно снижен. Некоторые дети вообще не могут назвать своего любимого произведения. Можно принести несколько хорошо оформенных сказок, рассказов с увлекательными сюжетами, хорошим языком и прочитать выдержки из них.

Для тех учащихся, которые по каким-то причинам не могут ничего придумать самостоятельно, можно предложить оформить обложку учебника "Компьютерная графика".

#### **Проект «Я - ИЛЛЮСТРАТОР».**

Цель проекта: знакомство с работой художника ─ иллюстратора книг, закрепление навыков работы с инструментами, изученными на предыдущих уроках.

#### **Комментарии**

Почти вся достоверная информация, дошедшая до нас их глубины веков, отражена в письменных документах. Основным письменным документом по праву является книга. И, как театр начинается с вешалки, так книга начинается с обложки.

Внешним впечатлениям от книги всегда уделялось огромное внимание. Так священное писание принято было помещать в драгоценный оклад, который сам по себе являлся не только произведением искусства, но и коллекцией драгоценностей. Считалось, что чем искуснее и дороже выполнена обложка, тем большее уважение высказывается содержанию.

Материалом для изготовления обложек были кожи специальной выделки - сафьян, дерево редких пород, инкрустированное драгоценными металлами, металлические листы с чеканкой. Книги с такой обложкой весили немало, а открытие такой книги являлось церемонией.

И в настоящее время обложка также играет важную декоративную роль, ее красочность и художественное исполнение влияет как на восприятие содержания, так и на покупательский спрос. Каждому читателю приятно взять в руки книгу, обложка которой оформлена с большим вкусом, будь то учебник, или художественная литература. Качество обложки обеспечивает сохранность книги. Издание в жестком переплете оценивается значительно дороже, чем в мягком, а плохо переплетенные тиражи получили прозвище книжек- однодневок.

К работе над оформлением обложки привлекают художников-декораторов со специальным образованием: в художественных институтах есть факультеты книжной графики. А раньше к оформлению книг привлекались известные художники. И сейчас сказки с иллюстрациями Сутеева, Билибина, Васнецова, Конашевича покупаются родителями для малышей с большой охотой.

В зависимости от темы издания, от предмета изложения существуют разные стандарты оформления, подчиненные достаточно устойчивой тенденции. Каждое издательство сегодня старается сформировать собственный оформительский стиль и выразить его в дизайне обложки.

Особенно велика роль иллюстрации на первом листе для художественной литературы, однако в любом случае на обложке должно быть указано, как называется книга. Желательно указать имя автора книги.

Остальное место на обложке свободно и может быть занято иллюстрациями или иным оформлением, которое отражает содержание книги.

Представим себе, что в качестве художника-декоратора издательство пригласило нас для того, чтобы мы подготовили свою любимую книгу к печати…

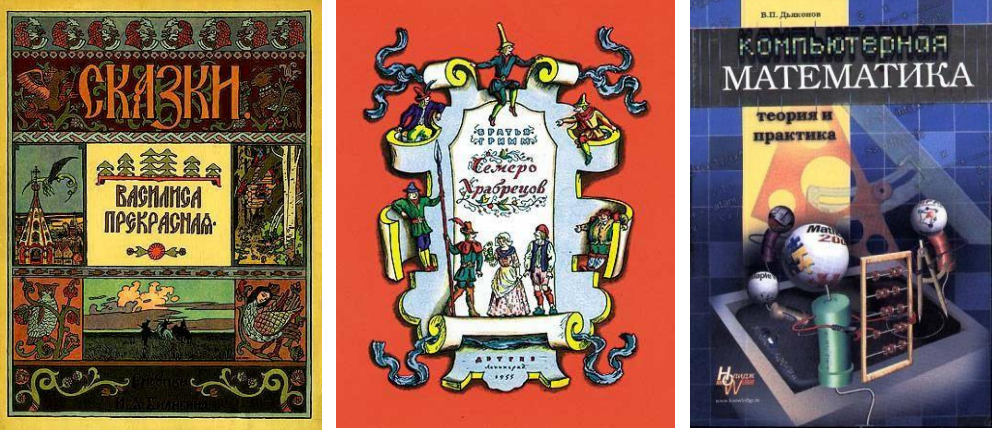

Поскольку данная тема не предусматривает объяснения новых технологий и методов работы, роль учителя заключается только в том, чтобы предоставить детям как можно больше материала, который служил бы основой для пробуждения их собственной фантазии. Обложки книг учащиеся видят с раннего детства, поэтому тема урока им понятна и знакома. Представляется важным, чтобы учитель на этом уроке способствовал появлению и закреплению желания ребенка читать и видеть прочитанное, создавать на основе текста образное видение.

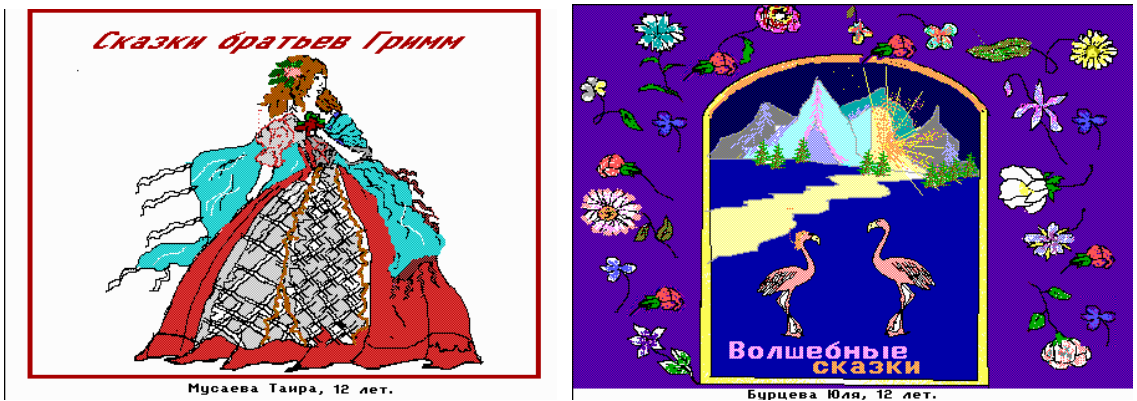

**Типичные трудности и методы их преодоления**

Сегодня интерес к чтению у многих школьников существенно снижен. Некоторые дети вообще не могут назвать своего любимого произведения. Учитель может принести несколько хорошо оформенных сказок, рассказов с увлекательными сюжетами, хорошим языком и прочитать выдержки из них.

Для тех учащихся, которые по каким-то причинам не могут ничего придумать самостоятельно, можно предложить оформить обложку учебника "Компьютерная графика".

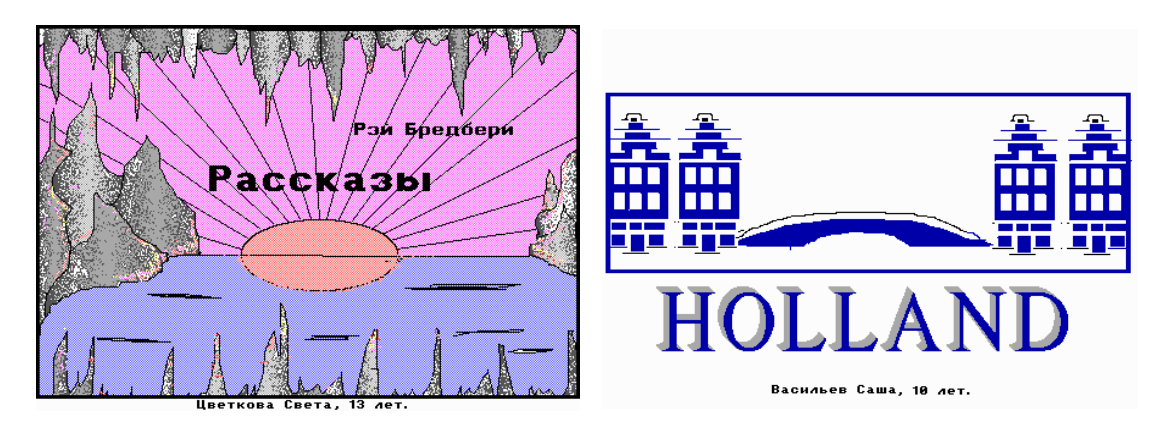

# *Пейзаж (материал для блока итоговых занятий)*

Цель : знакомство с живописным жанром – пейзаж, закрепление навыков работы с инструментами, изученными на предыдущих занятиях. Рисование пейзажа.

# **Комментарии**

Когда говорят о живописных жанрах, называют портрет, пейзаж, натюрморт, жанровую сцену. Портрет ─ изображение человека или группы людей. Портреты часто заказывались первыми лицами государства, знатью. Нередко живописец сам находит модель для портрета, стремясь увидеть за внешностью персоны ее внутренний мир. Крупнейшим групповым портретом можно считать знаменитое полотно И.Е. Репина "Заседание Государственной Думы".

Сюжетные картины изображают какое- либо действие. Это может быть сражение как на батальных сценах Верещагина, бытовая сцена, мастером которой был П.А. Федотов, библейский или античный сюжет (как на картине "Даная" Рембрандта, или Тициана). Большие жанровые полотна В. Сурикова всегда собирают много зрителей.

Художник может изобразить красоту природы, города, села. Пейзаж (франц. paysage, от pays ─ страна, местность), в изобразительном искусстве ─ жанр, в котором основным предметом изображения является природа. Природа играет основополагающую роль в жизни человека, поэтому изображения природы встречаются еще в период неолита, Древнего мира. Легко вспомнить русских пейзажистов И.И. Левитана, И.И. Шишкина. И.К. Айвазовский свое творчество посвятил морским пейзажам, а импрессионист Э. Мане ─ городским.

И мы часто любуемся картинами природы или красотой родного города, восхищаемся пригородным ожерельем, в которых великолепные дворцы органически вписаны в зелень парков, гармонирующую с водными просторами озер, прудов или с плавным речным течением.

Наверно, каждый может назвать место в городе или за городом, которое часто им вспоминается, воспринимается, как образец красоты. И сегодня темой нашей работы будет пейзаж.

Принципы построения пейзажа в школе подробно разбираются на уроках изобразительного искусства, наша же задача состоит не столько в рассмотрении теоретических основ создания пейзажа, сколько в интуитивной передаче красоты природы посредством тех инструментов, которые предоставляет графический редактор. Гениальный Альбрехт Дюрер говорил, что рисовать он учится у природы. Чтобы научиться рисовать, главное ─ много упражняться и наблюдать. Чтобы рисунок получился интересным, ребенку должно нравиться то, что он делает. Рисуйте смело. Это ваш рисунок, и вы вольны сделать его таким, как вам хочется.

Рисовать на компьютере с натуры ─ занятие экзотическое, поэтому с натуры мы рисовать не будем. Можно рисовать по памяти, однако для этого нужно иметь навыки передачи перспективы, глубокое ощущение композиции. Дети 7 - 12 лет, не занимающиеся в специализированных школах, как правило, этими навыками не обладают. Мы попробуем срисовать пейзаж, запечатленный на фотографии. В интернете существует большое количество самых разнообразных пейзажей, сделанных талантливыми фотографами. Их можно распечатать и предложить в качестве основы для создания собственного произведения. Или выбрать фотографию пейзажа, сделанную вами самостоятельно. Педагог волен выбирать любой понравившийся ему пейзаж для иллюстрации возможностей редактора, однако, рекомендуется рисовать те пейзажи, которые не перегружены деталями, на которых легко читается передний и задний план. Дети с удовольствием рисуют небо и море, им нравится большое пространство, где много воздуха и света.

Обозначим линию горизонта графическим примитивом **резиновая линия** и **карандашом** сделаем первоначальный набросок, определяющий контуры моря и берега. Вполне возможно, в дальнейшем, мы что-то подправим или изменим, но сначала определим в пространстве экрана пространство неба, моря, берега.

Поскольку на заднем плане у нас растительности не наблюдается, начнем рисовать пальмы. Если мы закрасим задний план, то рисовать нам будет гораздо труднее. Поэтому заливку моря, неба, песка будем осуществлять в последнюю очередь, когда пальмы будут прорисованы.

Существующие оттенки зеленого цвета подходящие для закраски листьев пальмы нам не подходят: все оттенки слишком светлые. Закрасим стволы пальм и небо.

**Карандашом** белым цветом нарисуем облака и немного обработаем их **распылителем**, для большей реалистичности.

Создадим несколько оттенков бирюзового и синих цветов, которыми закрасим поверхность воды. **Карандашом** белым цветом нарисуем прибой .

Демонстрировать разнообразие оттенков цвета чрезвычайно полезно для детей, поскольку они начинают понимать, какие цвета необходимо смешивать, чтобы получить желаемый колорит. Цветоразличение учащихся повышается, а с ним ─ и интерес к цвету, как таковому. И этот процесс не ограничен рамками урока. Дети начинают с интересом различать оттенки цветов в окружающем их мире, т.е. выстраивается устойчивая цепочка ─ "различение

— распознавание", т.к. познать можно только различенное.

Любая информация усваивается человеком только тогда, когда на нее сформирован внутренний запрос, директивные и суггестивные методы — мало эффективны. Ибо, как гласит

восточная мудрость, "можно подвести коня к воде, но еще никому не удавалось заставить коня пить эту воду".

Закрасим все пространство берега, нарисуем кустики травы и тень от пальмы. Пейзаж завершен.

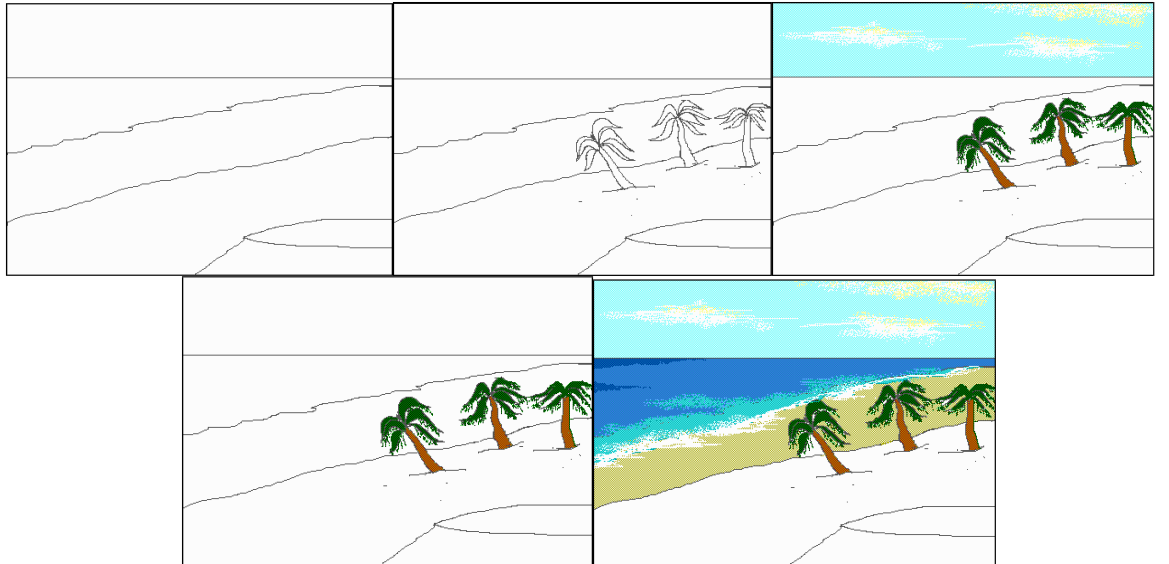

Конечно, можно говорить о том, что море по цвету ─ тяжеловато, а берег слишком однороден, и т.д. Все это справедливо. Но не будем забывать, что демонстрировалась методика рисования, и демонстрировалась она детям, возраст которых  $-7$  -12 лет. Не будем их изначально перегружать тонкостями, в процессе создания собственных пейзажей у них появится желание и в детальности, и в большей достоверности передачи картин природы, о чем свидетельствуют детские работы, представленные в приложении к занятию.

Работы учащихся.

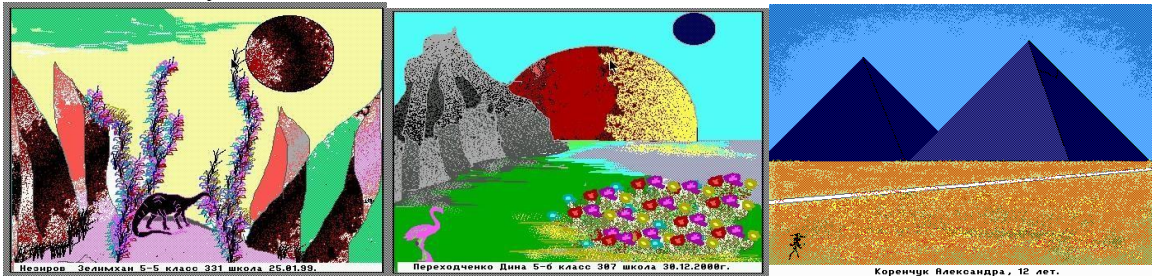

#### **Типичные трудности и методы их преодоления**

Трудностей при прохождении данной темы не наблюдается. Дети уже наработали навыки владения всеми инструментами редактора и используют их с удовольствием. Тема "Пейзаж", как и тема "Герои мультфильмов", вызывают большой эмоциональный подъем у учащихся, несмотря на их кажущуюся сложность. Опыт показывает, что неуверенность в своих силах чаще возникает у учителя, чем у учащихся. Поэтому учителю, в первую очередь, следует поддержать себя и убедиться, что рисовать пейзаж ─ занятие захватывающе увлекательное и приятное.

# **Темы для итоговой работы в редакторе Paint**

- 1. Наша планета Земля
- 2. Космический пейзаж
- 3. У самого синего моря
- 4. Я и моя семья
- 5. Природа вокруг меня
- 6. Мои каникулы
- 7. Мой домашний любимец
- 8. Мой любимый герой мультика
- 9. Открытка к празднику 9 мая<br>10. Вольная тема
- Вольная тема

# **Приложение Критерии оценки итоговых работ**

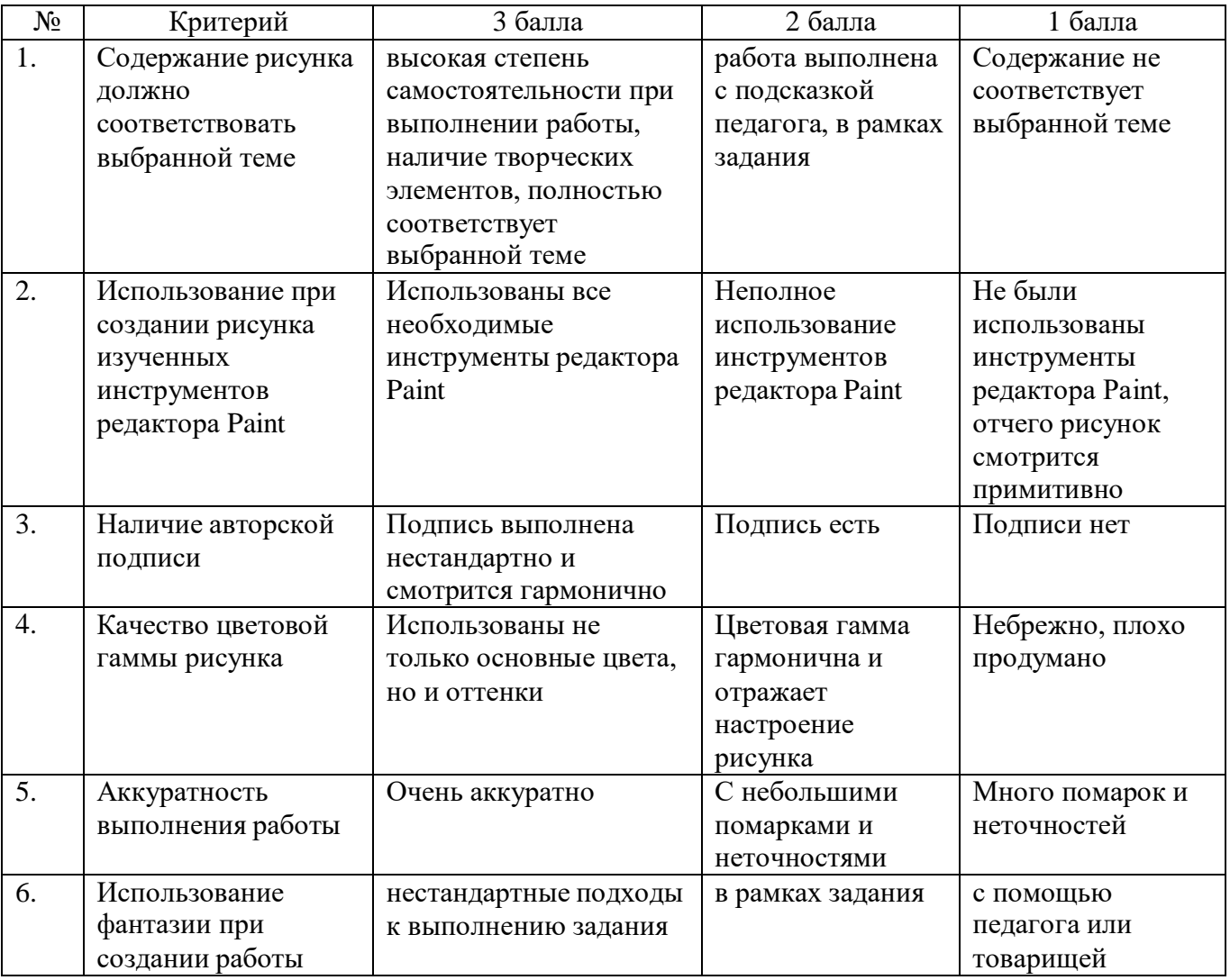

**Оценка «А» -18-13 баллов; Оценка «В» -12-7 баллов; Оценка «С» -6-1 балла.**